**ZMIENIAMY ŁÓDZKIE Z FUNDUSZAMI EUROPEJSKIMI** 

Materiały szkoleniowe:

#### **Elektronizacja zamówień publicznych (w nowym Prawie zamówień publicznych)**

Trener: r.pr. dr Andrzela Gawrońska-Baran

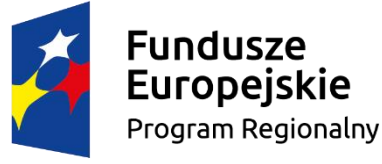

Rzeczpospolita Polska

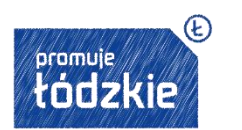

Unia Europejska Europejskie Fundusze Strukturalne i Inwestycyine

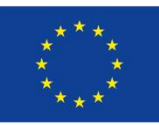

### **Wszystkich obecnych oraz potencjalnych beneficjentów RPO WŁ 2014-2020 serdecznie zapraszamy na tegoroczny cykl szkoleń!**

**W tym roku mamy dla Was:**

#### **7 sprawdzonych ekspertów**

r.pr. dr Andrzela Gawrońska-Baran r.pr. Agnieszka Masłowska-Gądek r.pr. Aleksandra Piotrowska-Marzęta Małgorzata Rulińska Krystian Przygodzki Bartosz Korbus Marcin Kibitlewski

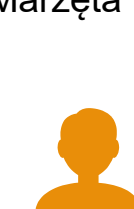

**27 szkoleń on-line**

z obszarów takich jak: prawo zamówień publicznych, prawo budowlane, SL2014, projekty unijne czy też ochrona danych osobowych

#### **27 dyżurów eksperckich**

W tym roku do każdego szkolenia mamy dla Was dyżur prowadzącego je Eksperta. Każdy dostaje możliwość porozmawiania z Ekspertem na żywo na chacie, w ramach platformy *szkoleniarpo.lodzkie.pl*, bądź poprzez dedykowaną skrzynkę e-mail. Terminy poszczególnych dyżurów będą dostępne podczas szkoleń oraz bezpośrednio na platformie *szkoleniarpo.lodzkie.pl*.

Jeśli nie macie jeszcze swojego konta na platformie to jest to bardzo dobry moment aby je założyć!

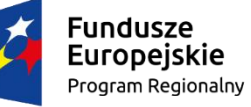

Rzeczpospolita Polska

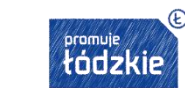

Unia Europejska Europejskie Fundusze Strukturalne i Inwestycyjne

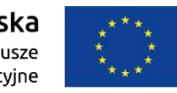

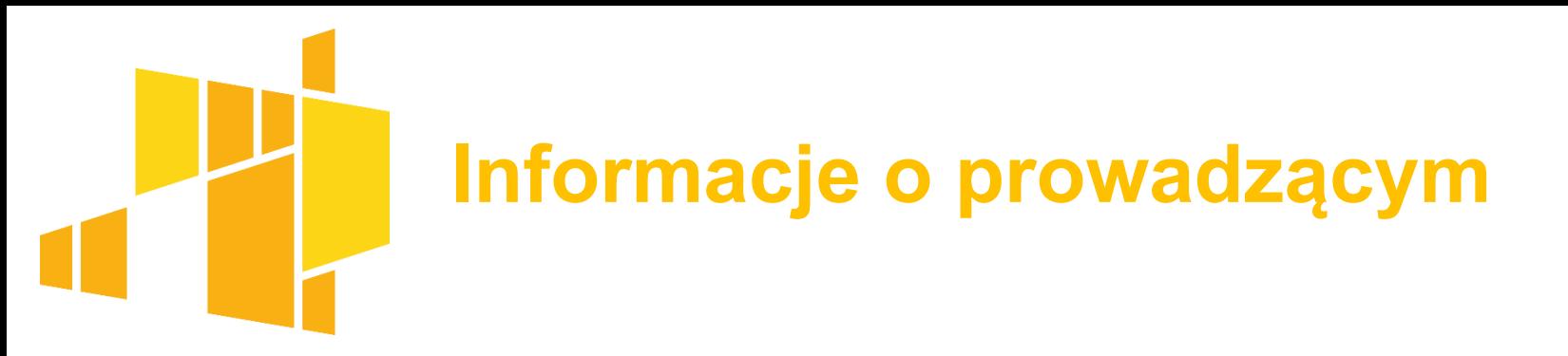

#### **r.pr. dr Andrzela Gawrońska-Baran**

Radca prawny, doktor nauk prawnych, były Wiceprezes Urzędu Zamówień Publicznych i wieloletni pracownik Departamentu Prawnego tego Urzędu (2002-2008), w latach 2010-2016 dyrektor Departamentu Zamówień Publicznych w dużej instytucji sektora finansów publicznych. Obecnie prowadzi AGB Kancelarię Radcy Prawnego. Posiada kilkunastoletnie doświadczenie praktyczne w zamówieniach publicznych, w szczególności jako doradca zamawiających oraz wykonawców, a także pełnomocnik w postępowaniach odwoławczych przed Krajową Izbą Odwoławczą.

Trener/wykładowca na szkoleniach dotyczących zamówień publicznych m.in. dla wykonawców, administracji rządowej, samorządowej, radców prawnych, adwokatów, przedstawicieli instytucji kultury i nauki, osób kontrolujących wydatkowanie środków europejskich oraz beneficjentów środków unijnych, organów kontrolnych (np. NIK), dyrektorów sądów okręgowych i apelacyjnych, instytucji wojskowych, Policji. Wykładowca na studiach podyplomowych z zakresu zamówień publicznych i funduszy Europejskich (w Warszawie: SGGW, Uniwersytet SWPS, Uczelnia Łazarskiego oraz Uniwersytet Łódzki i Uniwersytet im. Adama Mickiewicza w Poznaniu,).

Autorka kilkuset publikacji, w tym kilkunastu książkowych z zakresu zamówień publicznych, wydanych przez renomowane wydawnictwa m.in. uwzględniających stan prawny obowiązujący od 28 lipca 2016r.

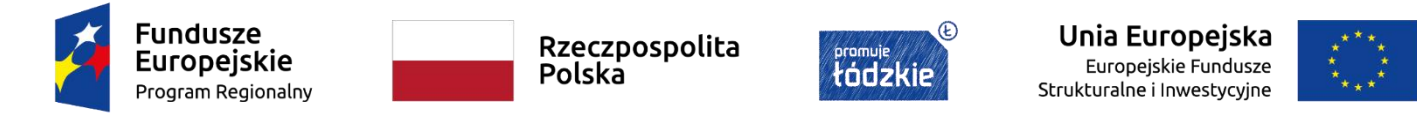

#### **Agenda szkolenia**

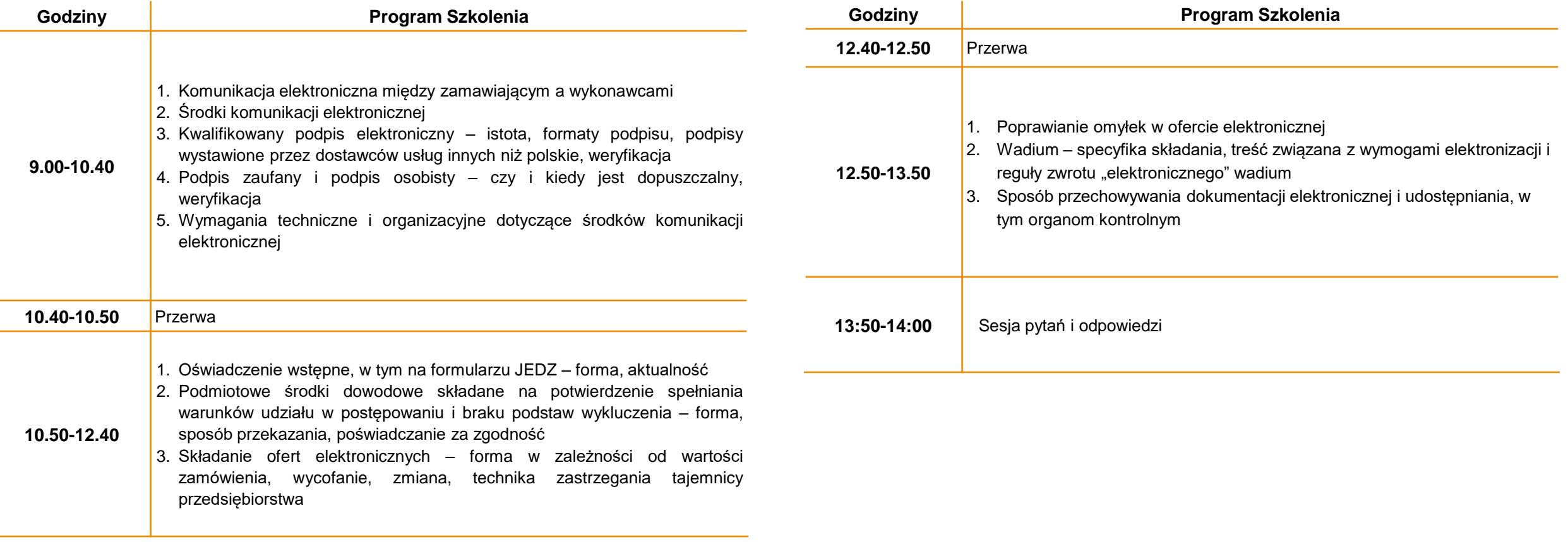

Fundusze<br>Europejskie Program Regionalny

Rzeczpospolita<br>Polska

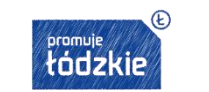

Unia Europejska Europejskie Fundusze<br>Strukturalne i Inwestycyjne

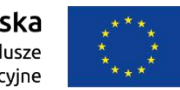

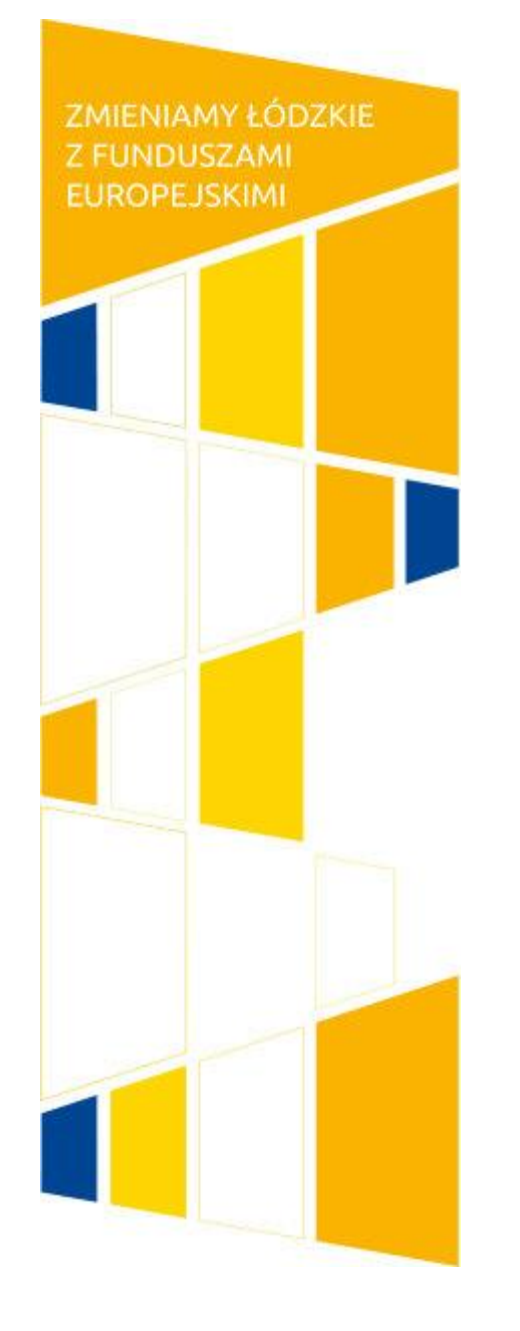

#### **Prezentacja**

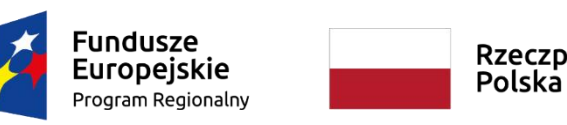

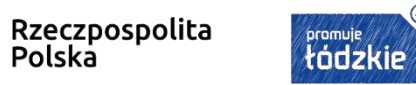

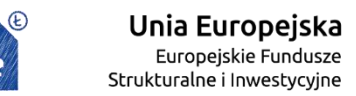

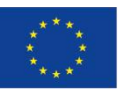

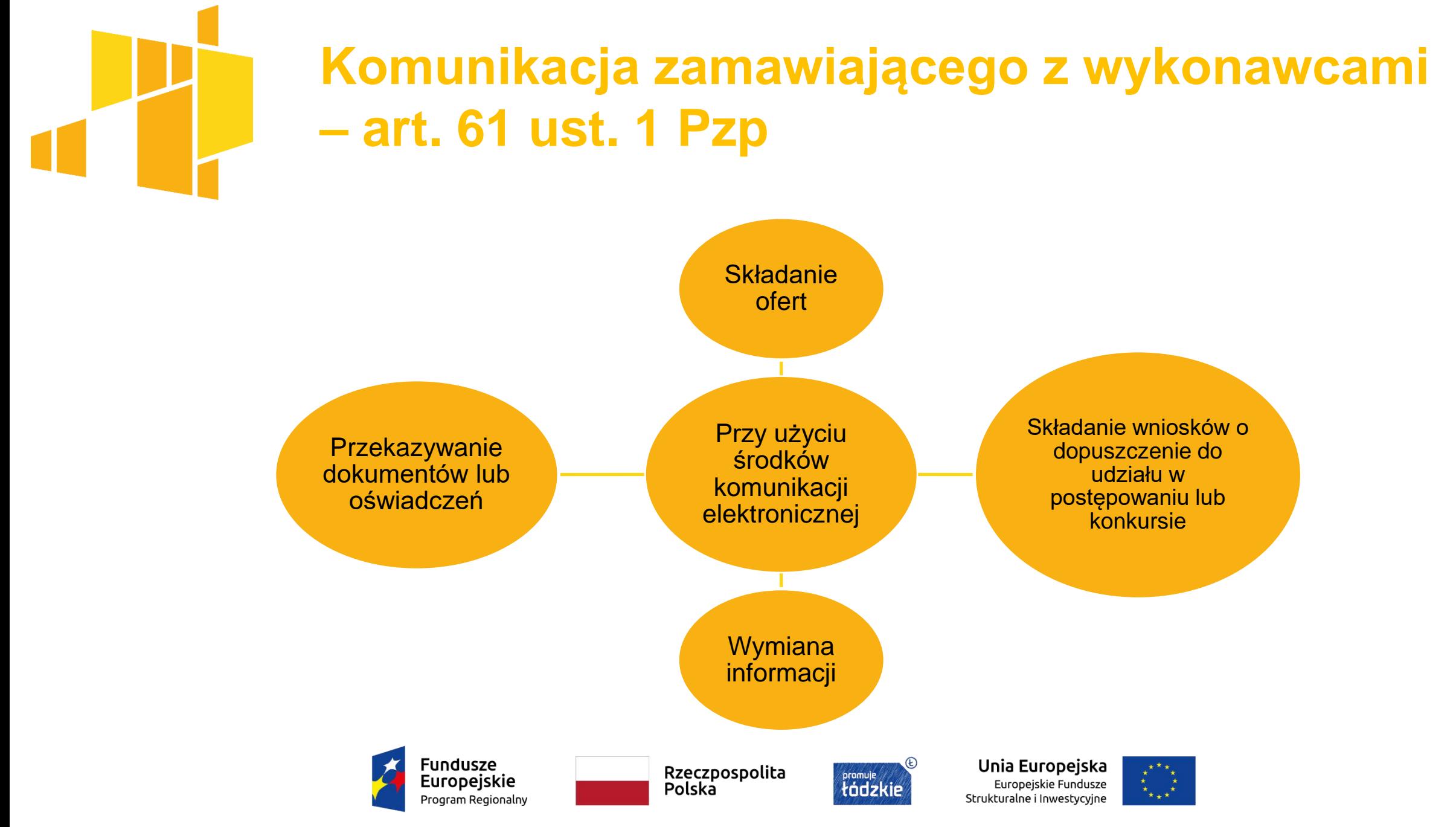

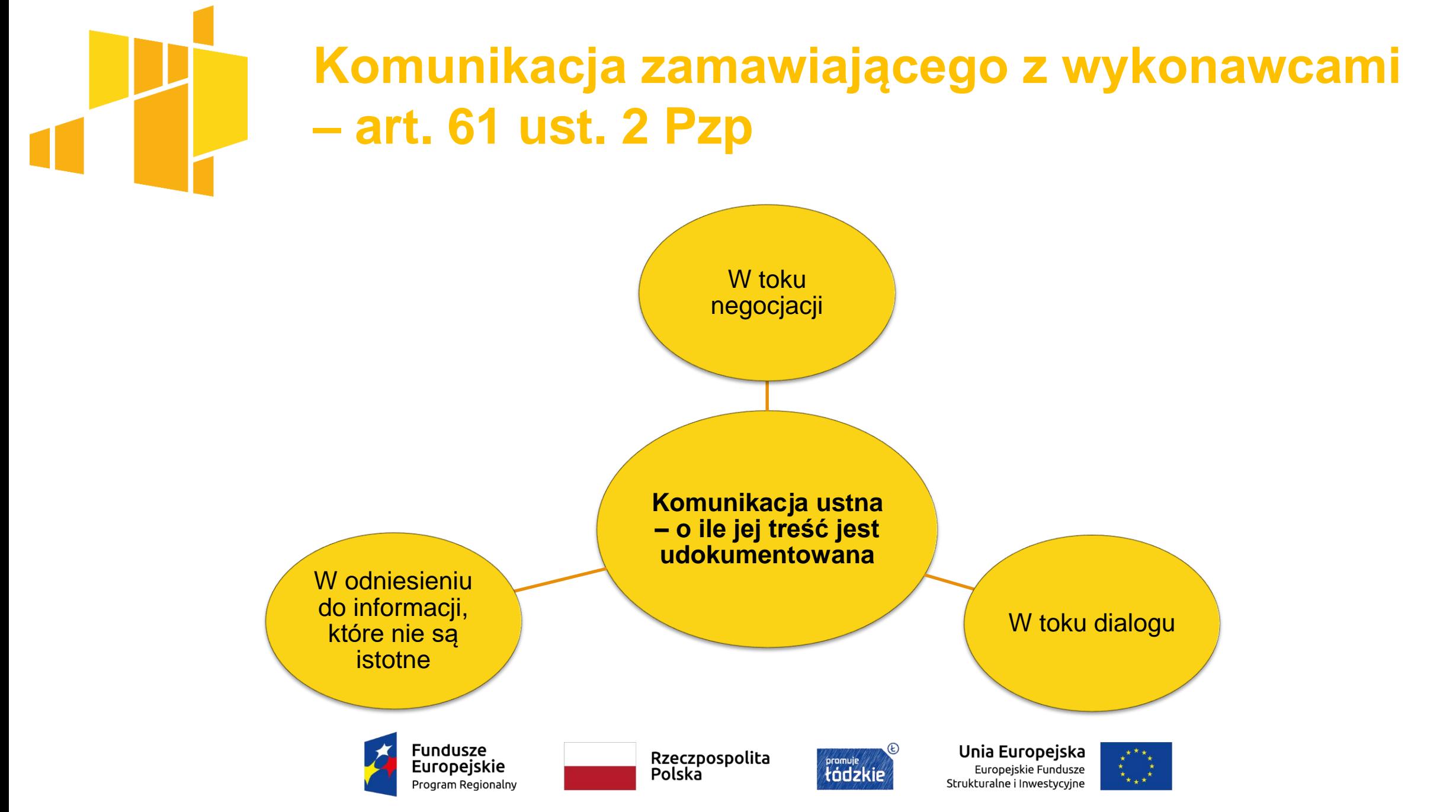

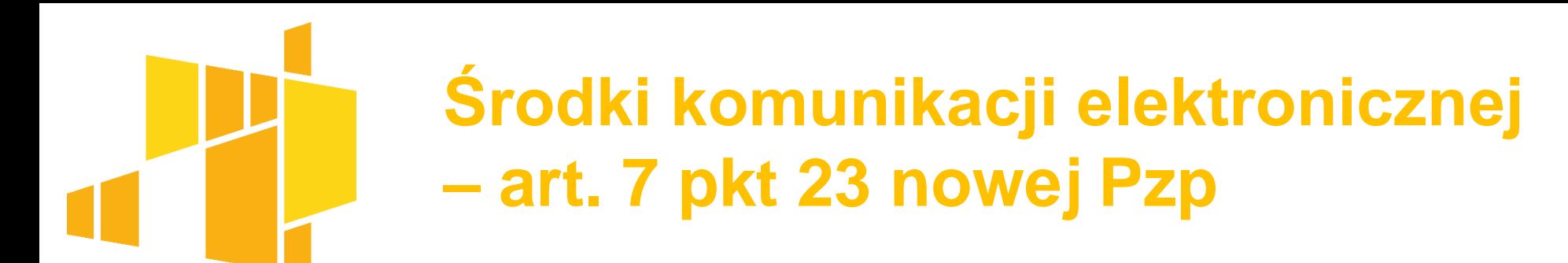

 środki komunikacji elektronicznej **w rozumieniu ustawy z 18.7.2002 r. o świadczeniu usług drogą elektroniczną,** czyli:

 rozwiązania techniczne, w tym **urządzenia teleinformatyczne i współpracujące z nimi narzędzia programowe**, umożliwiające indywidualne porozumiewanie się na odległość przy wykorzystaniu transmisji danych między systemami teleinformatycznymi, a **w szczególności poczta elektroniczna**

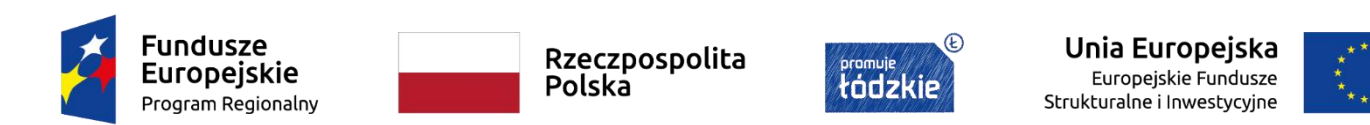

# **Obowiązki zamawiającego (art. 67 Pzp)**

Zamawiający **zamieszcza w ogłoszeniu wszczynającym postępowanie o udzielenie zamówienia lub konkurs lub w dokumencie zamówienia** wszczynającym postępowanie o udzielenie zamówienia **informacje o środkach komunikacji elektronicznej**, przy użyciu których będzie komunikował się z wykonawcami lub uczestnikami konkursu, **oraz informacje o wymaganiach technicznych i organizacyjnych sporządzania, wysyłania i odbierania korespondencji elektronicznej**.

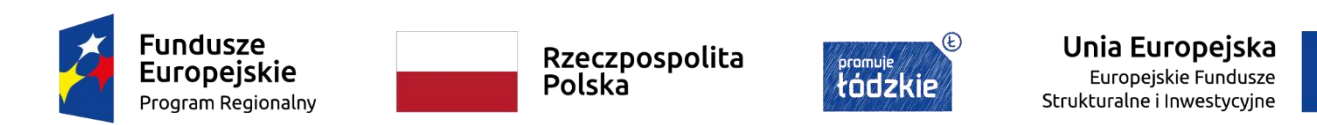

## **Wymagania przy komunikacji elektronicznej (art. 68 Pzp)**

**Przekazywanie ofert**, wniosków o dopuszczenie do udziału w postępowaniu o udzielenie zamówienia lub w konkursie, wniosków, o których mowa w art. 371 ust. 3, oraz prac konkursowych **odbywa się przy użyciu środków komunikacji elektronicznej, zapewniających** zachowanie integralności, autentyczności, nienaruszalności danych i ich poufności w ramach wymiany i przechowywania informacji, w tym zapewniających możliwość zapoznania się z ich treścią wyłącznie po upływie terminu na ich składanie.

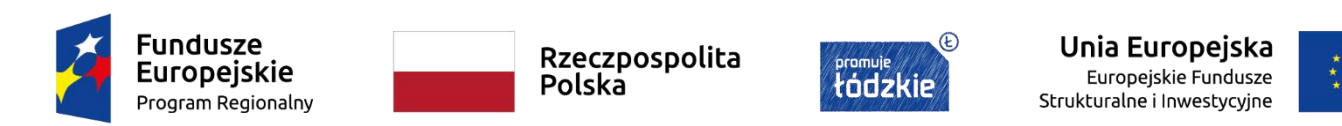

## **Odstąpienie od środków komunikacji elektronicznej**

**Art. 65. 1. Zamawiający może odstąpić od wymagania użycia środków komunikacji elektronicznej, jeżeli:**

1) z uwagi na wyspecjalizowany charakter zamówienia, użycie środków komunikacji elektronicznej wymagałoby narzędzi, urządzeń lub formatów plików, które nie są ogólnie dostępne lub nie są obsługiwane za pomocą ogólnie dostępnych aplikacji; 2) aplikacje do obsługi formatów plików, które nadają się do przygotowania ofert lub prac konkursowych, korzystają z formatów plików, których nie można obsługiwać za pomocą żadnych innych aplikacji otwartoźródłowych lub ogólnie dostępnych, lub są one objęte licencją i nie mogą zostać udostępnione do pobierania lub zdalnego wykorzystania przez zamawiającego;

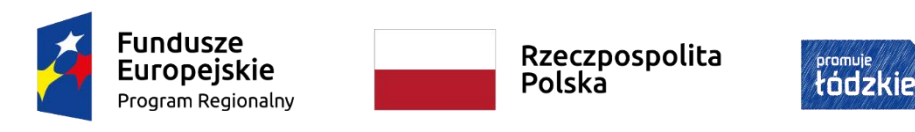

Unia Europeiska Strukturalne i Inwestycyjne

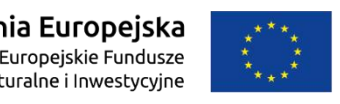

## **Odstąpienie od środków komunikacji elektronicznej cd.**

- 3) użycie środków komunikacji elektronicznej wymagałoby pozyskania przez zamawiającego specjalistycznego sprzętu biurowego;
- 4) **zamawiający wymaga przedstawienia modelu fizycznego, modelu w skali lub próbki, których nie można przekazać przy użyciu środków komunikacji elektronicznej**;
- 5) jest to niezbędne z powodu naruszenia bezpieczeństwa środków komunikacji elektronicznej;
- 6) jest to niezbędne z uwagi na potrzebę ochrony informacji szczególnie wrażliwych, której nie można zagwarantować w sposób dostateczny przy użyciu środków komunikacji elektronicznej lub innych narzędzi, lub urządzeń, które są ogólnie dostępne dla wykonawców lub które mogłyby być udostępnione przez zamawiającego.

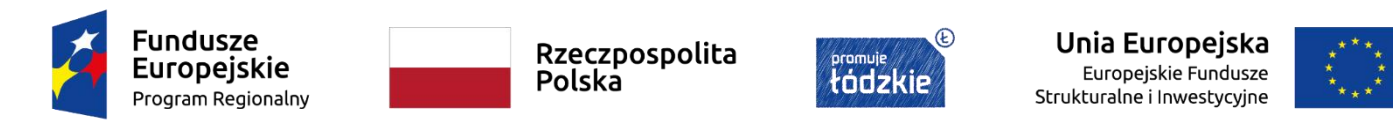

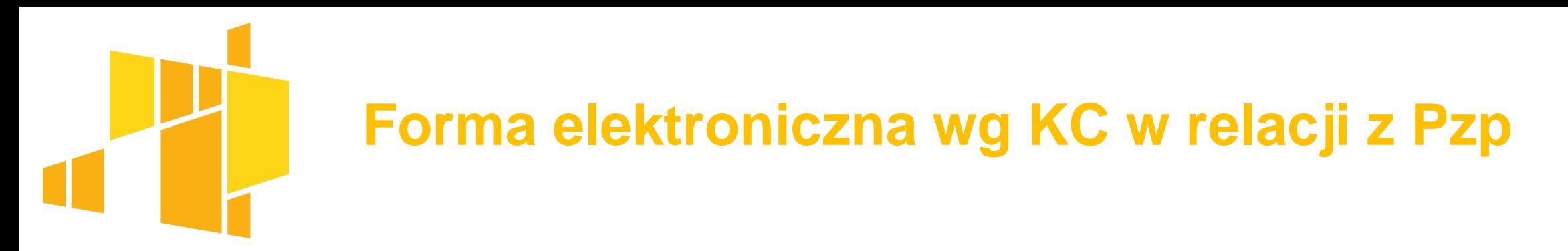

**forma elektroniczna - art. 78<sup>1</sup> KC:**

§ 1. Do zachowania **elektronicznej formy** czynności prawnej wystarcza złożenie oświadczenia woli w postaci elektronicznej i **opatrzenie go kwalifikowanym podpisem elektronicznym**.

§ 2. Oświadczenie woli złożone w formie elektronicznej jest równoważne z oświadczeniem woli złożonym w formie pisemnej.

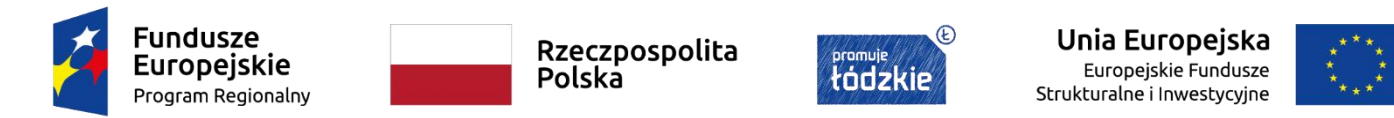

### **Rodzaje podpisów – kwalifikowany podpis elektroniczny**

 **elektroniczny (cyfrowy) odpowiednik podpisu odręcznego zawierający jego wszystkie najistotniejsze cechy:**

- potwierdza jednoznacznie tożsamość osoby podpisującej
- $\checkmark$  uniemożliwia zaprzeczenie faktu podpisania
- $\checkmark$  jest powiązany z treścią, która została podpisana
- uniemożliwia wprowadzenie niezauważalnych zmian w podpisanej treści

 **kwalifikowany podpis elektroniczny** – podpis bezpieczny tj. podpis, który jest przyporządkowany wyłącznie do osoby go składającej i który jest przez tę osobę sporządzany za pomocą podlegających jej wyłącznej kontroli bezpiecznych urządzeń i danych służących do składania podpisu oraz jest powiązany z danymi, do których został dołączony w taki sposób, że jakakolwiek późniejsza ich zmiana jest rozpoznawalna

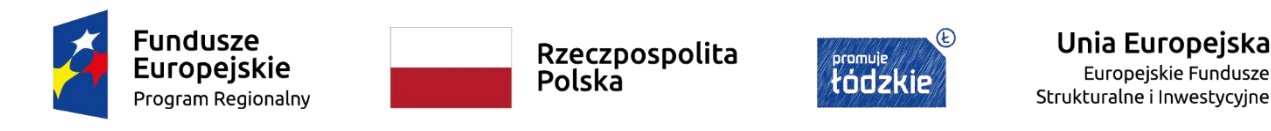

## **Kwalifikowany podpis elektroniczny – uwaga na rodzaje?**

#### **wyrok WSA w Rzeszowie z 12.9.2017 r., I SA/Rz 468/17:**

 w przypadku podpisu zewnętrznego tworzony jest (w tej samej lokalizacji) dodatkowy plik o rozszerzeniu .xades zawierający podpis i zaświadczający o nieingerencji w treść pliku = jakakolwiek ingerencja w treść pliku źródłowego po jego podpisaniu spowoduje negatywną weryfikację podpisu

 w ww. sytuacji **występują zatem 2 pliki: plik źródłowy i plik podpisu**, obydwa muszą zostać łącznie wysłane adresatowi – wtedy zostanie dostarczona całość, którą można nazwać dokumentem podpisanym

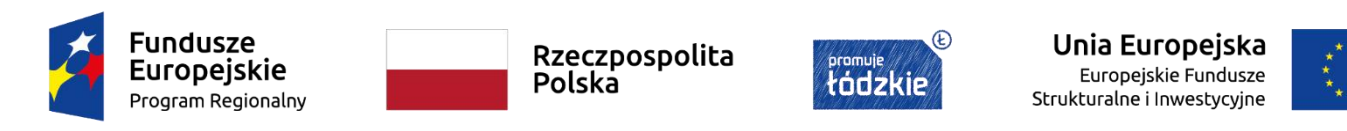

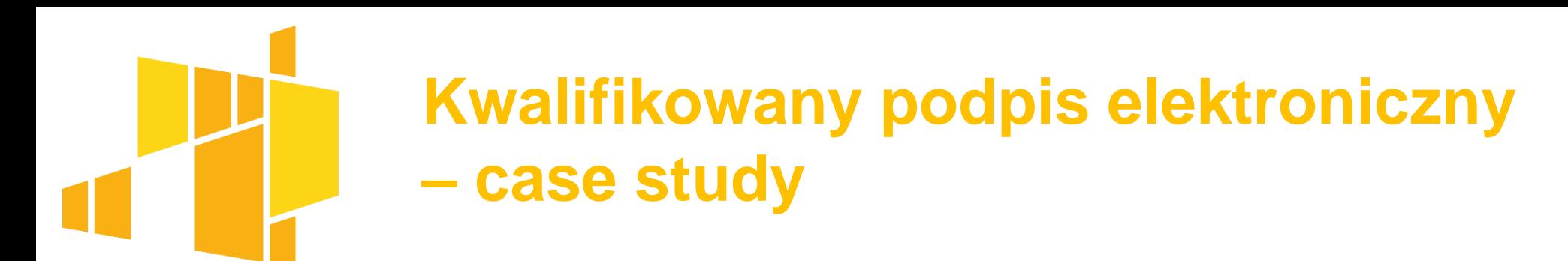

Oferta została opatrzona kwalifikowanym podpisem elektronicznym, który był ważny do dnia w którym upływał termin składania ofert do godz. 8:00

Oferta została złożona na platformie zakupowej X. w dniu poprzedzającym dzień, w którym upływał termin składania ofert o godz. 15:48

Składanie ofert ustalono na (…) do godz. 10:00.

W chwili otwarcia oferty i jej weryfikacji po otwarciu ofert pojawia się komunikat, że certyfikat zweryfikowano pozytywnie, ale jednocześnie wyświetla się komunikat, że certyfikat wygasł.

Czy taką ofertę można uznać za złożoną prawidłowo i ważną?

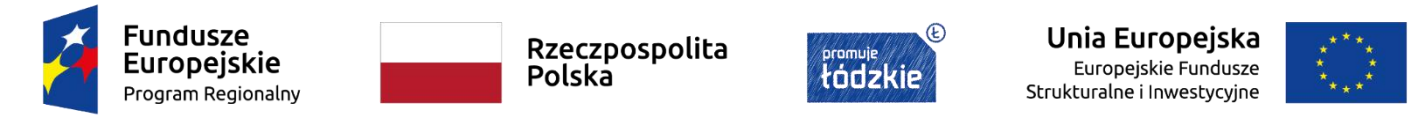

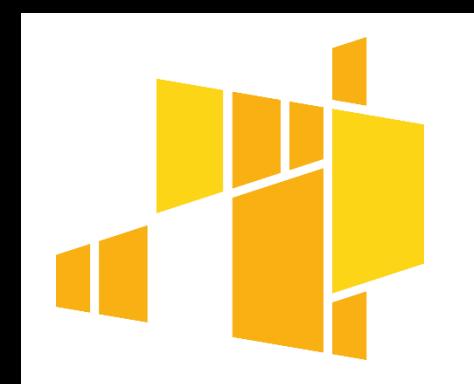

#### **Kwalifikowani dostawcy usług zaufania (źródło: www.nccert.pl)**

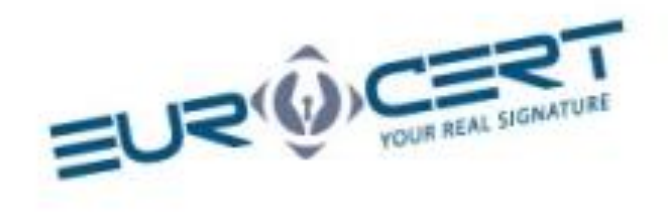

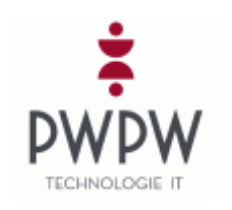

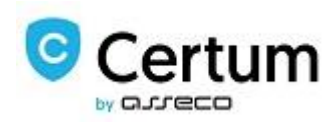

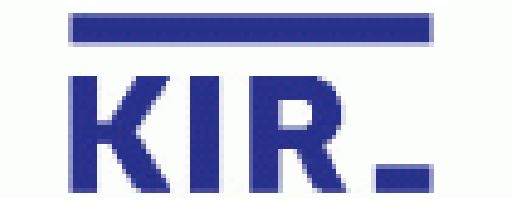

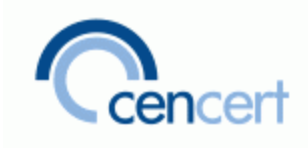

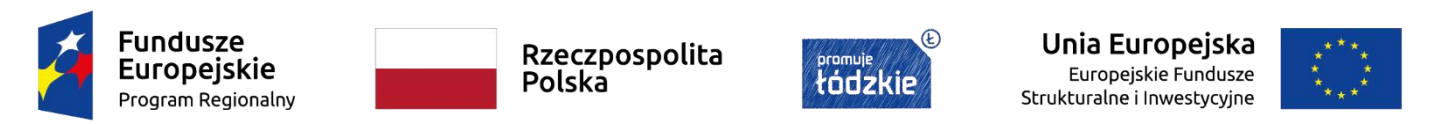

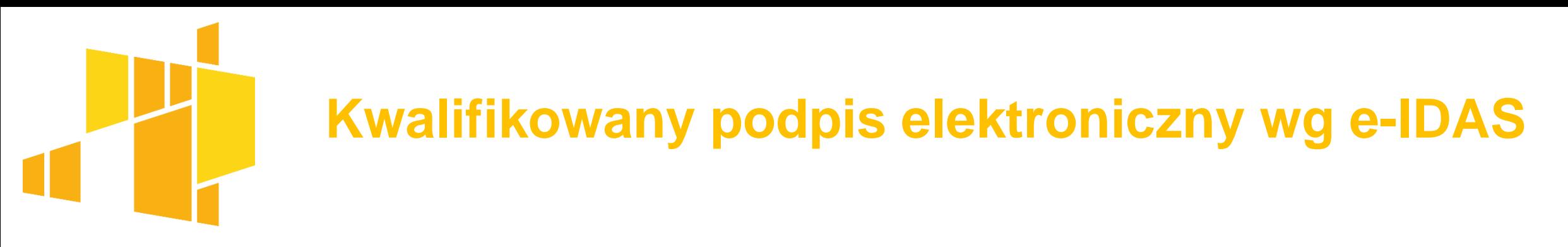

 **art. 25 ust. 2 i 3 rozporządzenia** Parlamentu Europejskiego i Rady (UE) nr 910/2014 z 23.7.2014 r. w sprawie identyfikacji elektronicznej i usług zaufania w odniesieniu do transakcji elektronicznych (**e-IDAS):**

#### **kwalifikowany podpis elektroniczny ma skutek prawny równoważny podpisowi własnoręcznemu**

kwalifikowany podpis elektroniczny **oparty na kwalifikowanym certyfikacie wydanym w jednym państwie członkowskim jest uznawany** za kwalifikowany podpis elektroniczny we wszystkich pozostałych państwach członkowskich

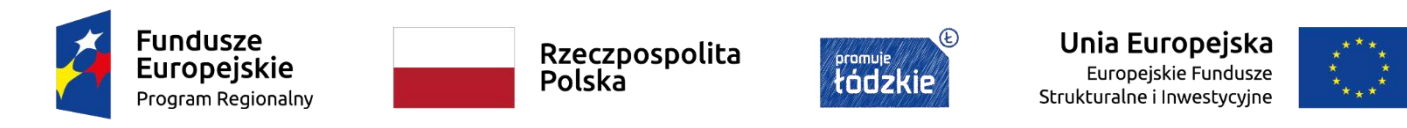

## **Kwalifikowany podpis elektroniczny spoza państw UE**

- **art. 14 rozporządzenia e-IDAS:**
- 1. Usługi zaufania świadczone przez dostawców usług zaufania **mających siedzibę w państwie trzecim są uznawane za prawnie równoważne** kwalifikowanym usługom zaufania świadczonym przez kwalifikowanych dostawców usług zaufania mających siedzibę w Unii, **w przypadku gdy usługi zaufania pochodzące z państwa trzeciego są uznawane na mocy umowy zawartej między Unią a danym państwem trzecim lub organizacją międzynarodową zgodnie z art. 218 TFUE.**

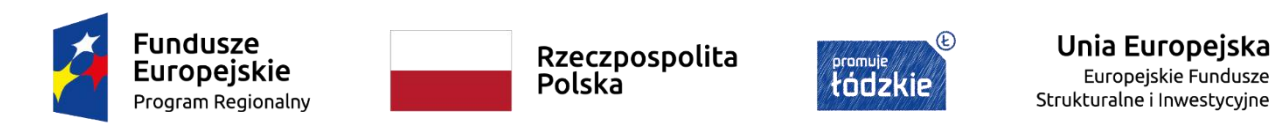

## **Kwalifikowany podpis elektroniczny spoza UE cd.**

#### **art. 14 rozporządzenia e-IDAS:**

2. Umowy, o których mowa w ust. 1, zapewniają w szczególności, aby:

- a) wymogi mające zastosowanie do kwalifikowanych dostawców usług zaufania mających siedzibę w Unii i do świadczonych przez nich kwalifikowanych usług zaufania były spełniane przez dostawców usług zaufania w państwie trzecim lub organizacjach międzynarodowych, z którymi zawarta została umowa, oraz przez świadczone przez nich usługi zaufania;
- b) kwalifikowane usługi zaufania świadczone przez kwalifikowanych dostawców usług zaufania mających siedzibę w Unii były uznawane za prawnie równoważne usługom zaufania świadczonym przez dostawców usług zaufania w państwie trzecim lub organizacjach międzynarodowych, z którymi zawarta została umowa.

Unia Europejska

Strukturalne i Inwestvcvine

Europejskie Fundusze

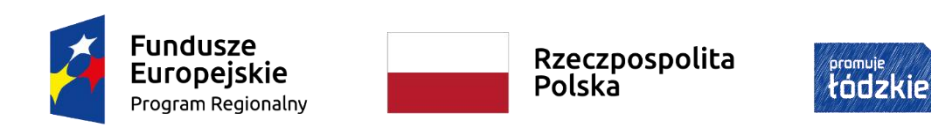

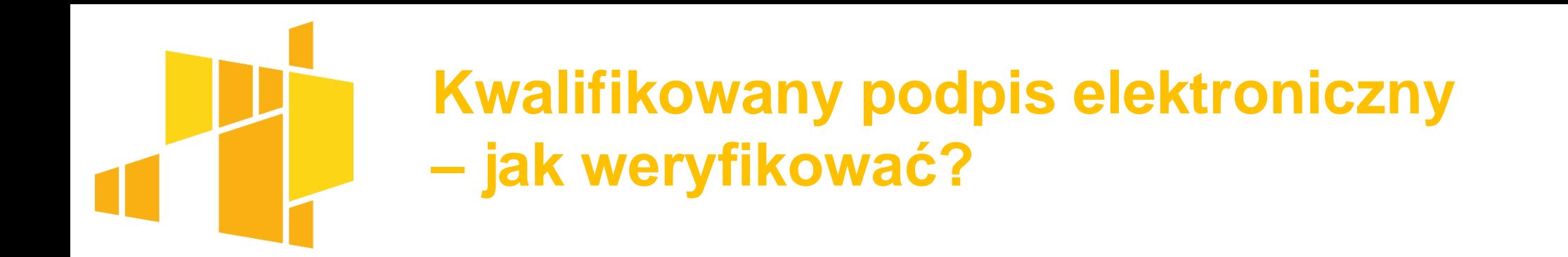

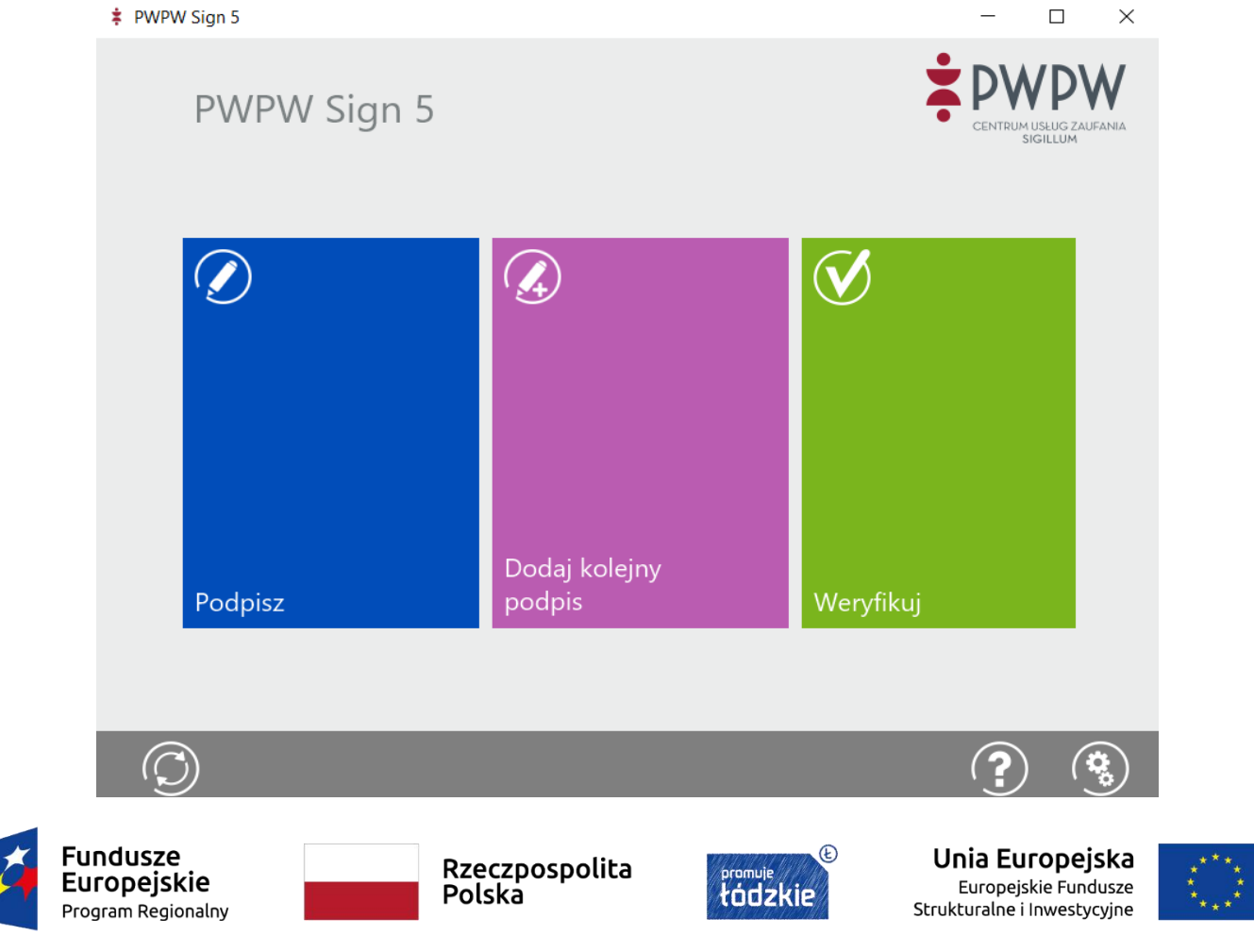

## **Kwalifikowany podpis elektroniczny wg KIO – problemy z walidacją podpisu?**

#### **wyrok KIO z 8.1.2019 r., KIO 2639/18:**

 $\checkmark$ dla przyjęcia, że dokument został opatrzony kwalifikowanym podpisem elektronicznym, konieczne jest, aby zamawiający, jako osoba ufająca, miał możliwość dokonania walidacji podpisu za pośrednictwem kwalifikowanego dostawcy usług zaufania, który jest wpisany do rejestru, co stosownie do art. 32 ust. 2 e-lDAS zapewnia prawidłowy wynik procesu walidacji i umożliwienia wykrycie wszelkich problemów związanych z bezpieczeństwem

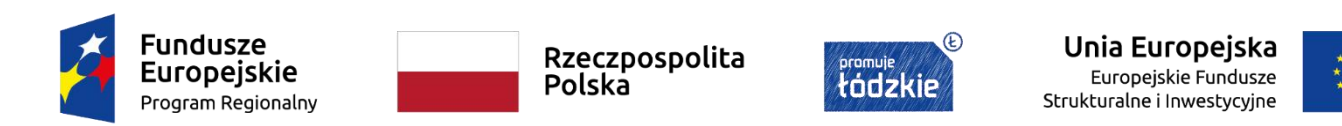

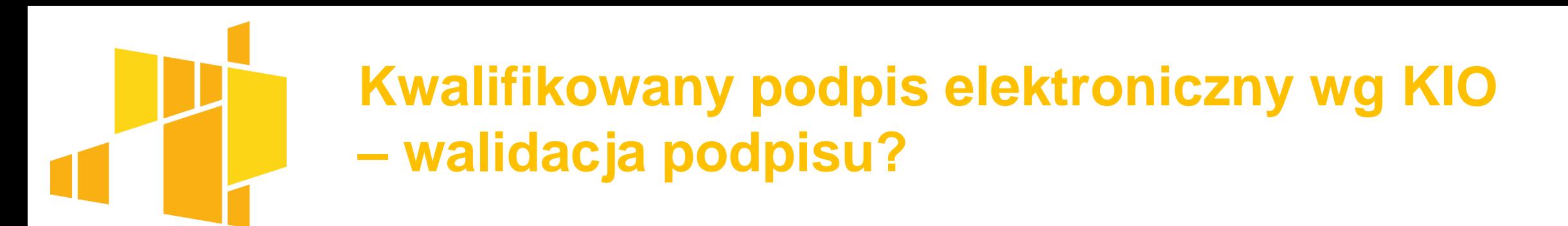

#### **wyrok KIO z 13.8.2019 r., KIO 1479/19:**

 zamawiający nie miał obowiązku wzywania wykonawcy do złożenia wyjaśnień, posługując się narzędziem do walidacji kwalifikowanego podpisu elektronicznego, jest w stanie zweryfikować, czy złożony podpis jest oparty na kwalifikowanym certyfikacie czy też nie

 bezzasadna okazała się argumentacja, że zamawiający zaniechał wzięcia pod uwagę regulacji właściwych dla kraju wystawcy certyfikatu tj. w Rumunii – do czynności złożenia oferty miało zastosowanie prawo polskie

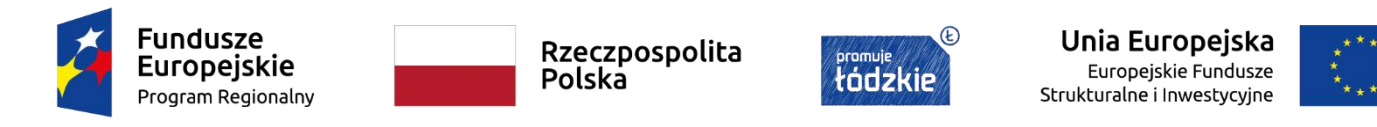

#### **Narodowe Centrum Certyfikacji – www.nccert.pl**

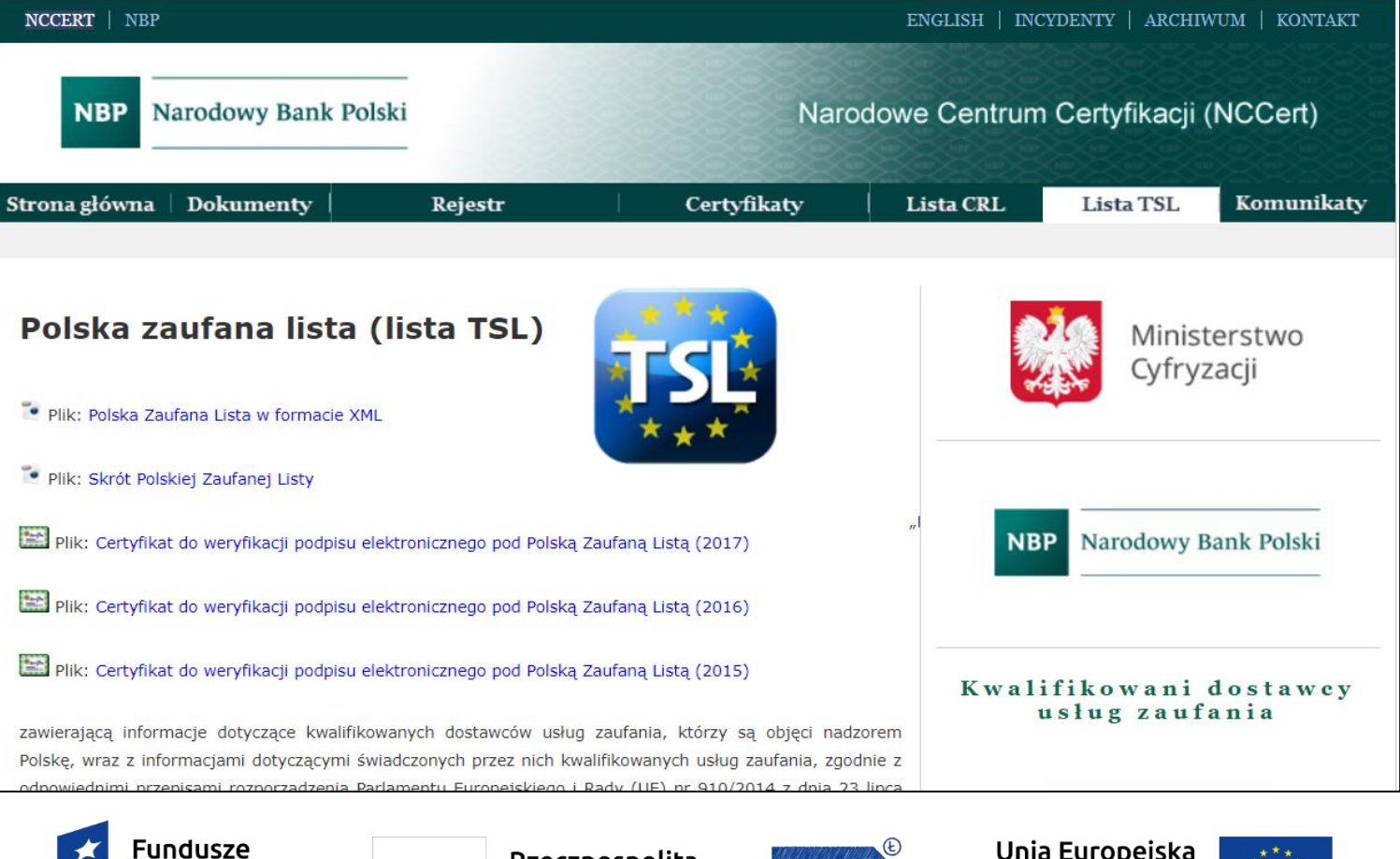

Rzeczpospolita **Europejskie** Polska Program Regionalny

Unia Europejska Europejskie Fundusze Strukturalne i Inwestycyjne

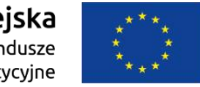

Szkolenie współfinansowane jest z Unii Europejskiej z Europejskiego Funduszu Społecznego

tódzkie

#### **Weryfikacja podpisów kwalifikowanych cd.**

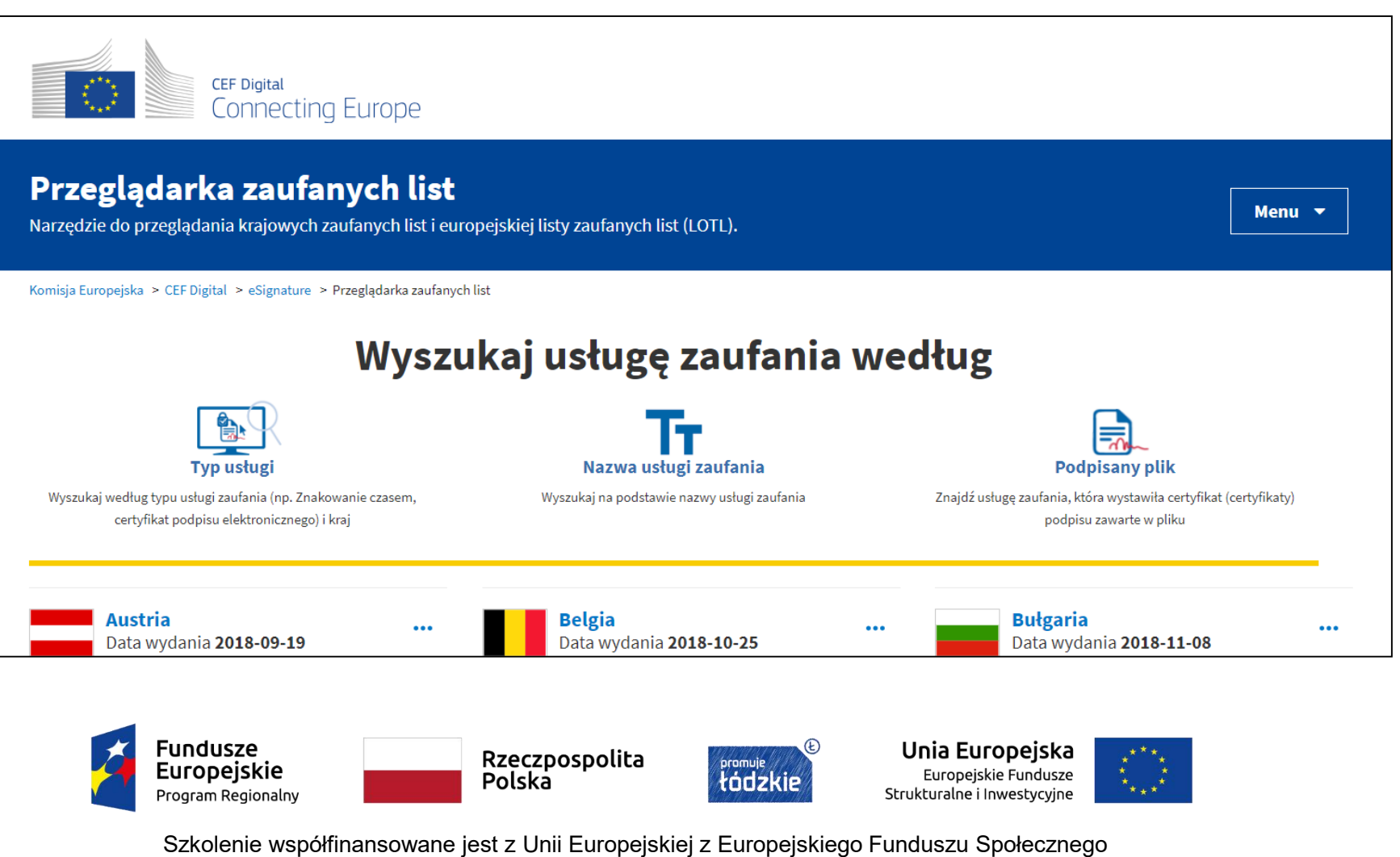

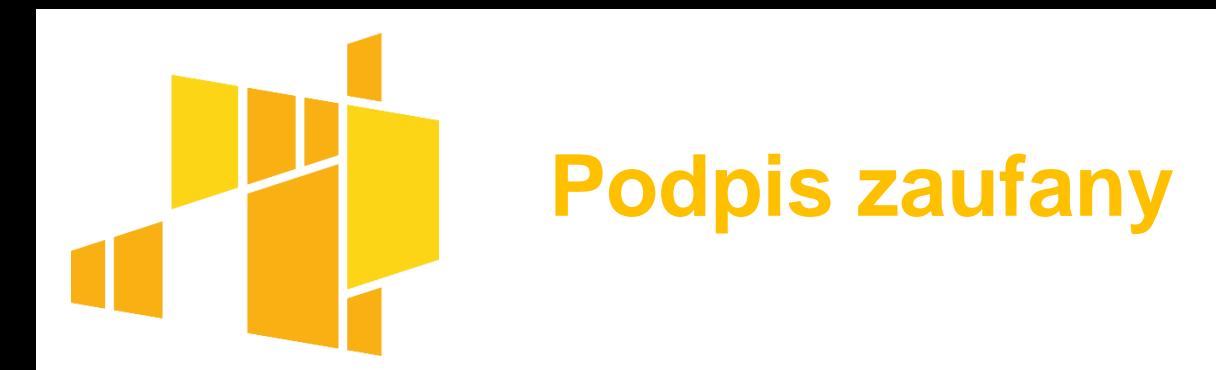

- **art. 3 pkt 14a ustawy z 17.2.2005 r. o informatyzacji podmiotów realizujących zadania publiczne:**
	- **podpis zaufany** podpis elektroniczny, którego autentyczność i integralność są zapewniane przy użyciu pieczęci elektronicznej ministra właściwego do spraw informatyzacji, zawierający:
	- **a)** dane identyfikujące osobę, ustalone na podstawie środka identyfikacji elektronicznej wydanego w systemie, o którym mowa w art. 20aa pkt 1, obejmujące: imię (imiona), nazwisko, numer PESEL,
	- **b)** identyfikator środka identyfikacji elektronicznej, przy użyciu którego został złożony, **c)** czas jego złożenia.

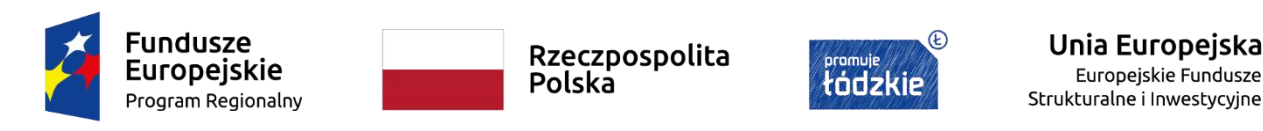

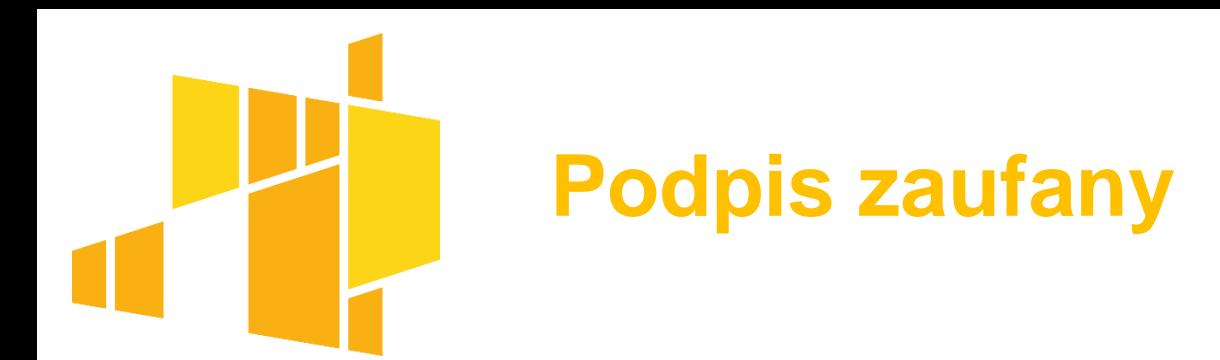

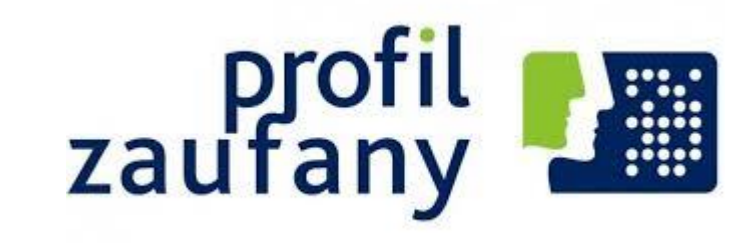

darmowe narzędzie, którym potwierdza się swoją tożsamość w internecie (PESEL)

- działa jak podpis elektroniczny i jest alternatywą dla płatnego podpisu kwalifikowanego
- **wg nowej Pzp -** wykonawca może nim podpisać oświadczenie z art. 125 ust. 1 Pzp oraz ofertę - **w przypadku zamówień o wartości mniejszej od progów unijnych**
- termin ważności 3 lata; po upływie tego czasu można przedłużyć jego ważność na kolejne 3 lata

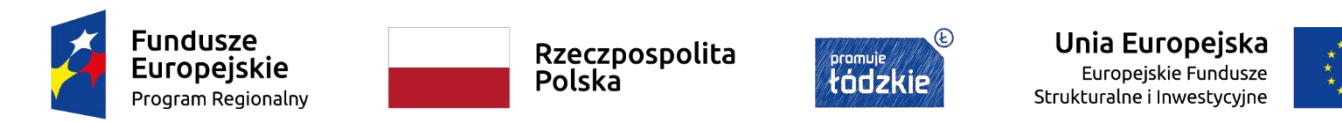

## **Kwalifikowany podpis elektroniczny a podpis zaufany**

#### **wyrok KIO z 19.4.2019 r., KIO 599/19 (zachowuje aktualność):**

 podpis profilem zaufanym na ePUAP jest czym innym niż kwalifikowany podpis elektroniczny – oba podpisy służą do podpisywania elektronicznego, ale ich przeznaczenie i moc prawna nie są tożsame

**podpis zaufany nie stanowi kwalifikowanego podpisu elektronicznego**

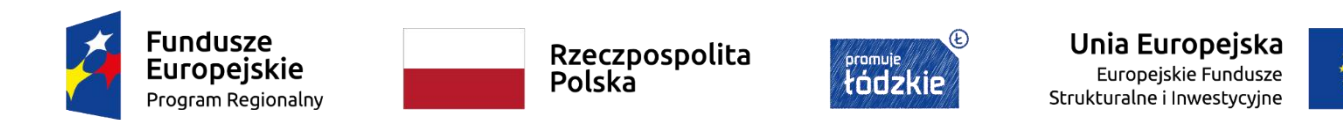

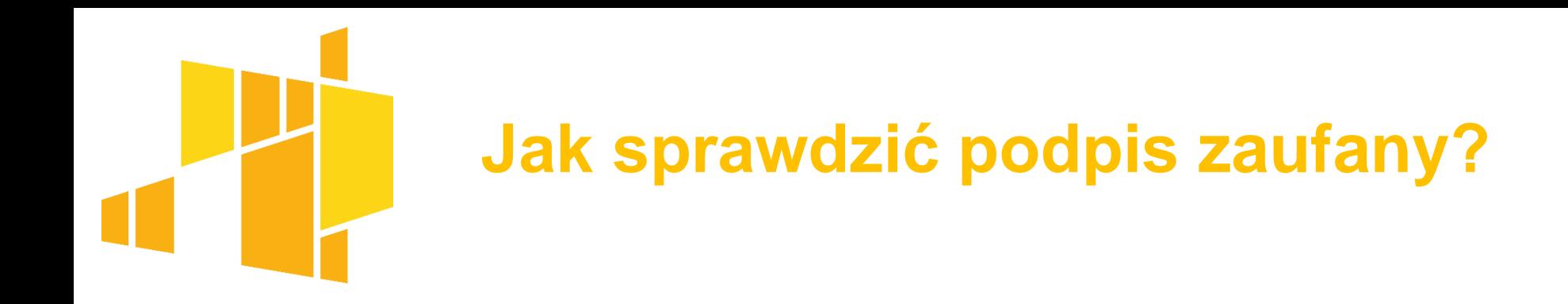

#### https://www.gov.pl/web/gov/podpisz-dokument-elektronicznie-wykorzystaj-podpiszaufany

#### https://epuap.gov.pl/wps/myportal/strefa-urzednika/inne-systemy/walidator

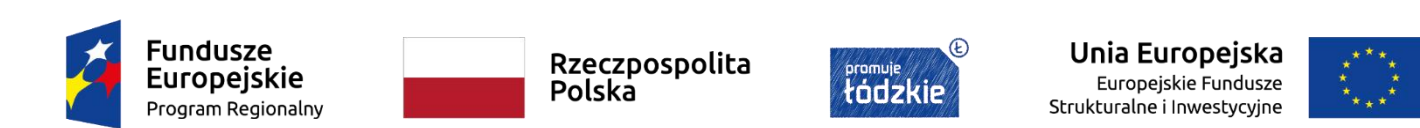

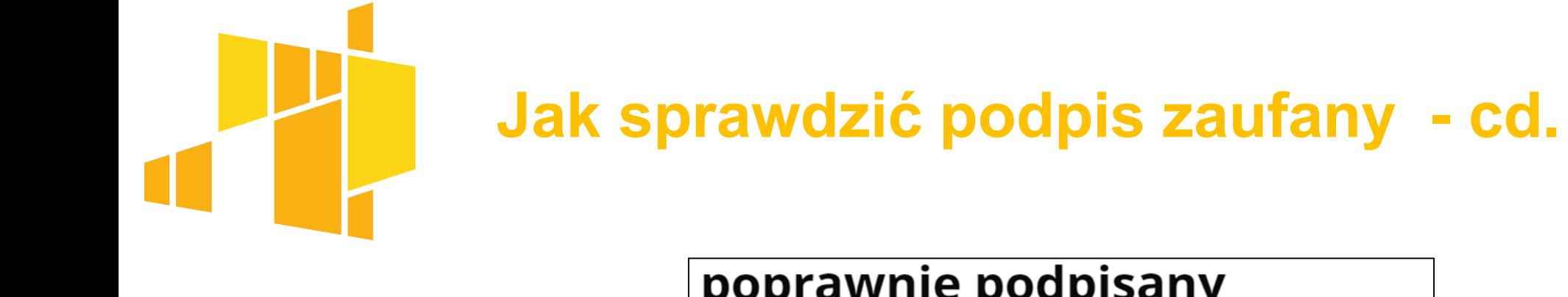

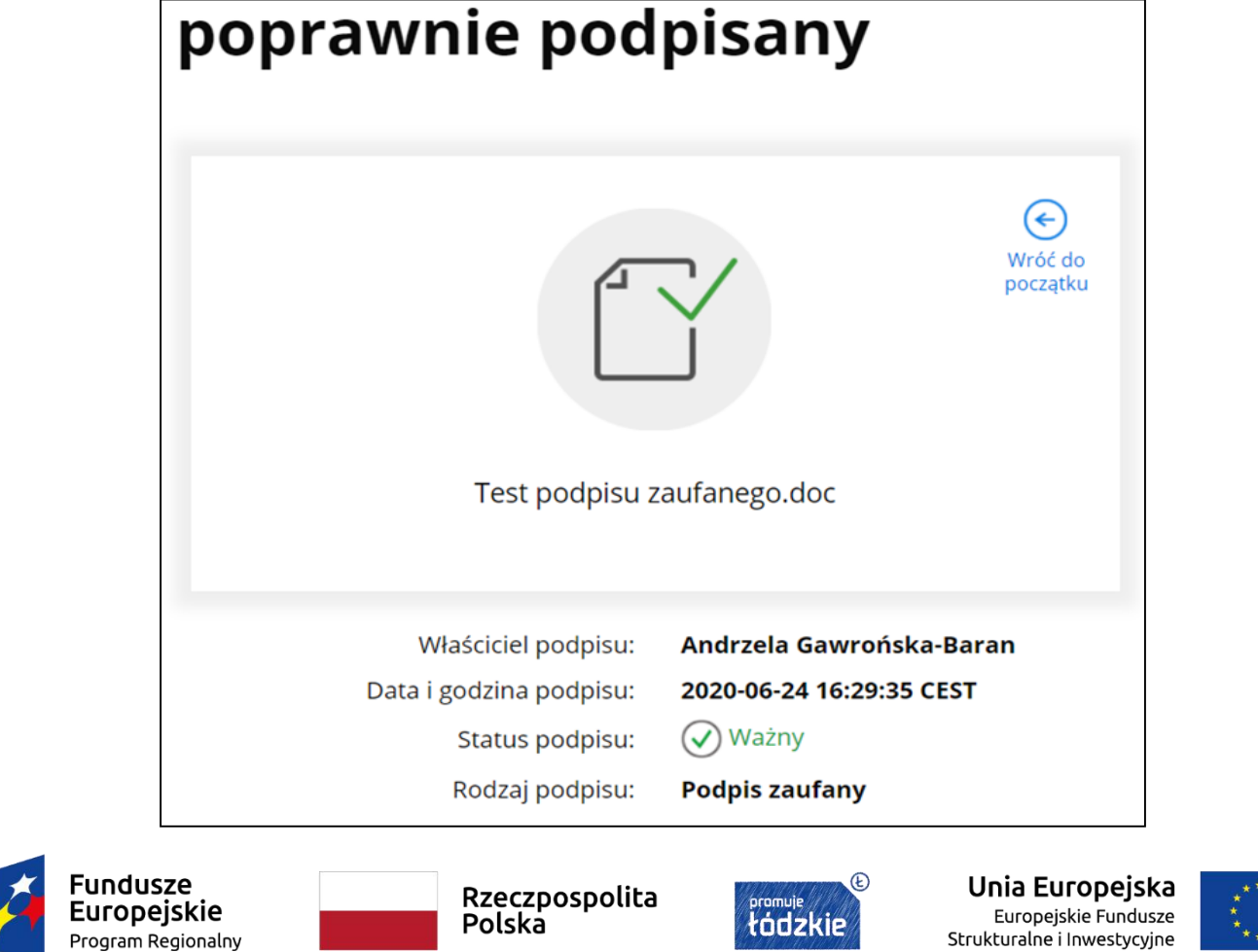

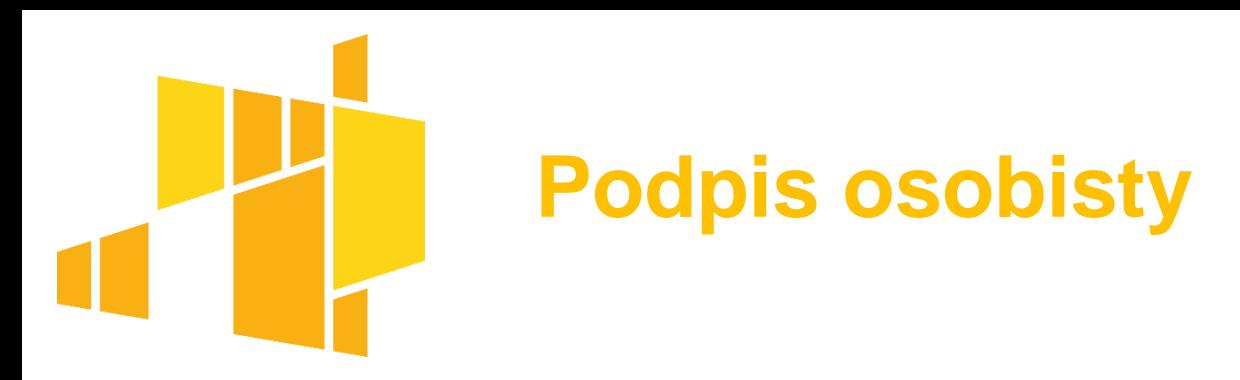

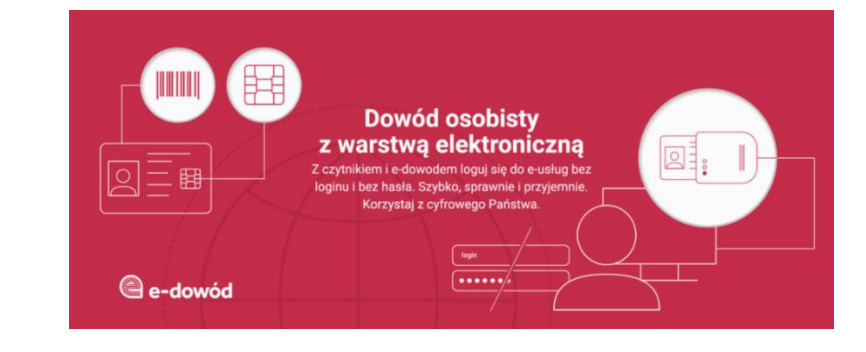

- ustawa z 6.8.2010 r. o dowodach osobistych (t.j. Dz. U. z 2019 r. poz. 653 ze zm.)
- > art. 2 ust. 1 pkt 9 ww. ustawy podpis osobisty zaawansowany podpis elektroniczny w rozumieniu art. 3 pkt 11 e-IDAS, weryfikowany za pomocą certyfikatu podpisu osobistego
- **jak sprawdzić podpis osobisty ?**

https://www.gov.pl/web/e-dowod/#Pliki-do-pobrania

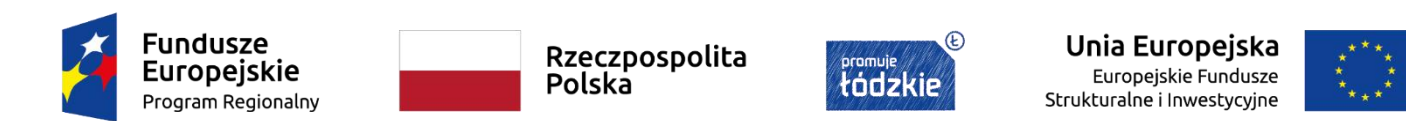

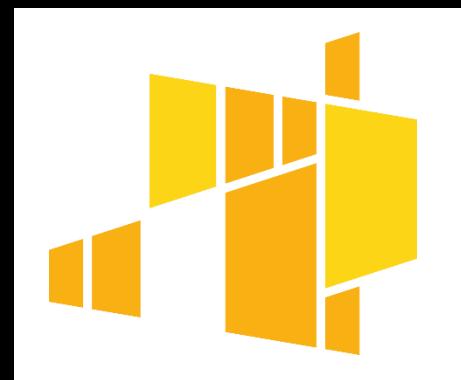

#### **Podpis osobisty**

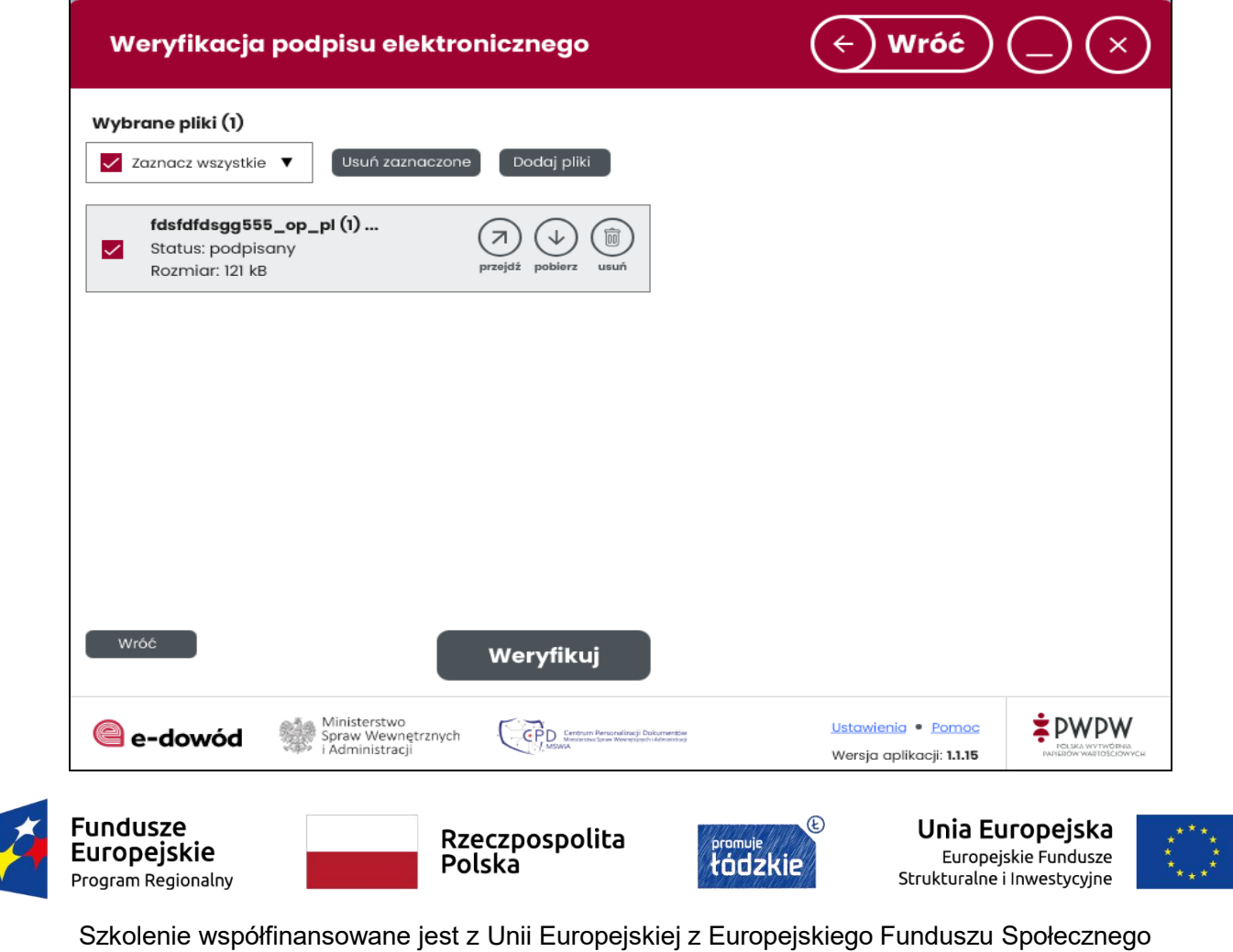

#### **Podpis osobisty – weryfikacja**

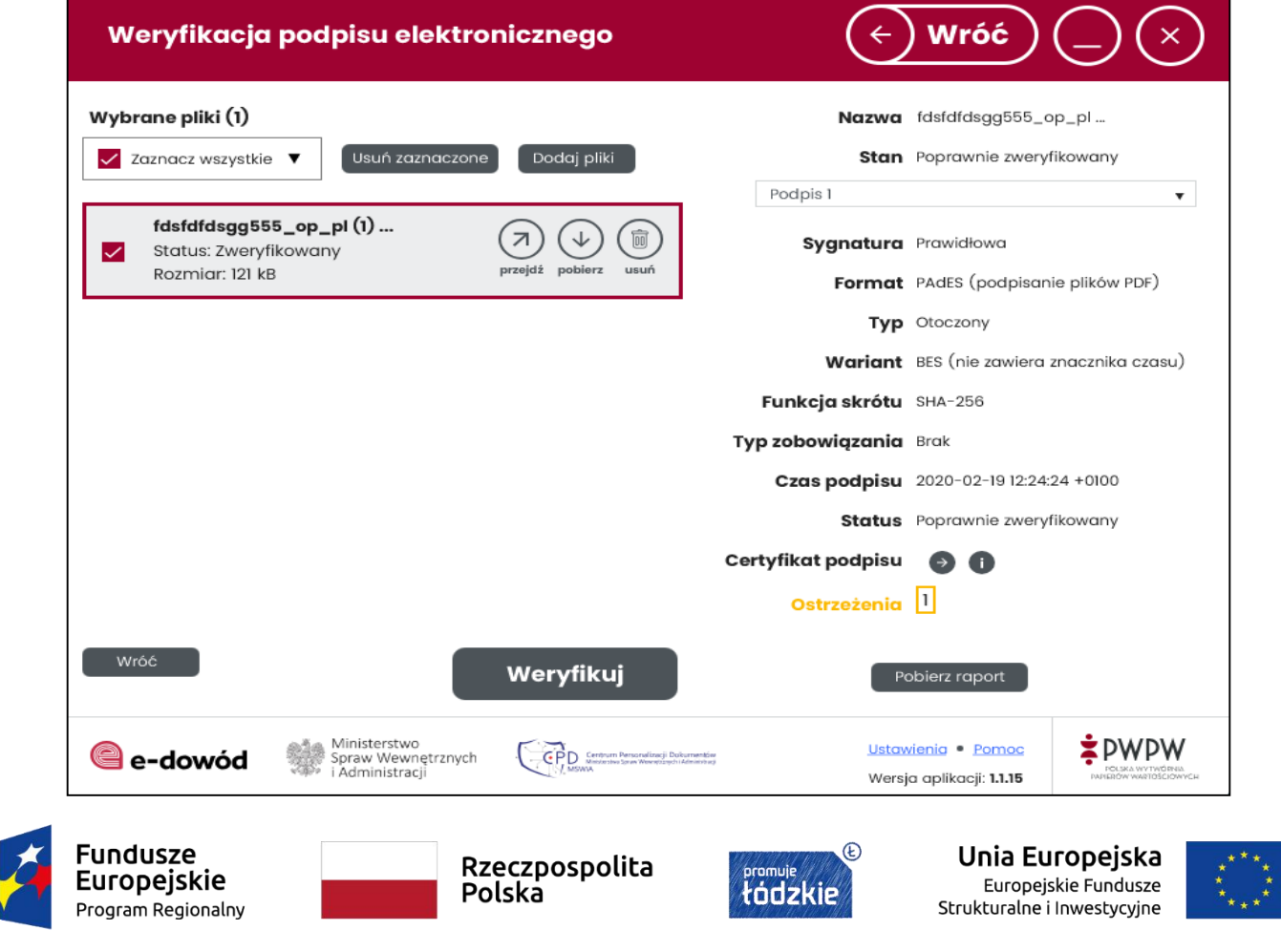

## **Wymagania techniczne i organizacyjne dotyczące środków komunikacji elektronicznej**

 formaty danych muszą być ogólnodostępne, z wyjątkiem przypadków, o których mowa w art. 66 ust. 1 oraz art. 93 ust. 2 Pzp (formaty danych właściwe dla katalogów elektronicznych)

co do zasady zawsze dostępne będą co najmniej następujące formaty danych: .txt, .rtf, .pdf, .doc, .docx, .odt, a więc katalog formatów danych wymienionych w rozporządzeniu ma charakter otwarty

zamawiający określając formaty danych musi każdorazowo uwzględnić specyfikę przedmiotu zamówienia = pomimo zasady pisemności wyrażonej w Pzp, zamawiający może dopuścić lub wymagać użycia również innych formatów danych, niż formaty mające zastosowanie do danych zawierających dokumenty tekstowe

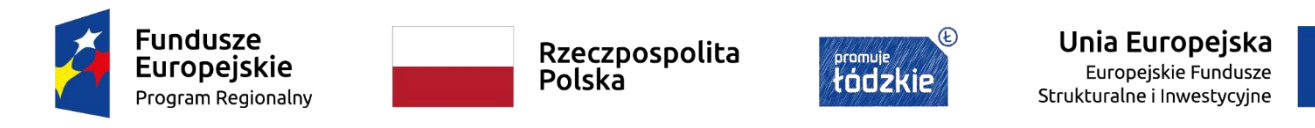

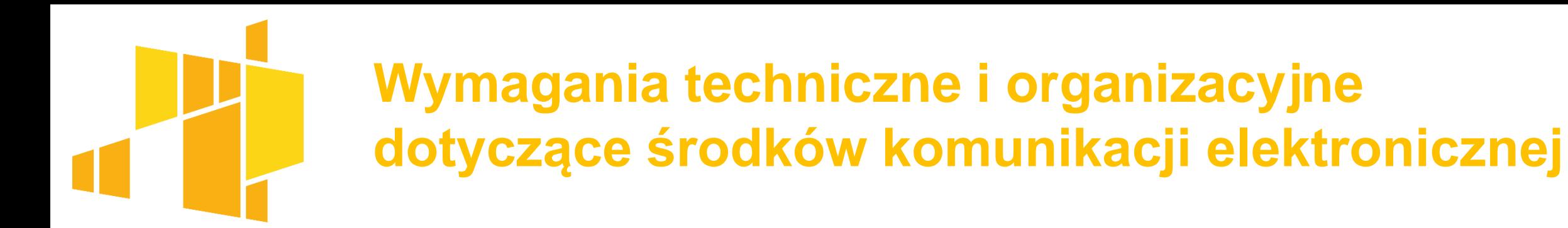

 zamawiający określając formaty danych **bazuje na formatach** danych określonych w rozporządzeniu w sprawie Krajowych Ram Interoperacyjności (…)

**Uwaga:** treść wpisana bezpośrednio w mailu (a nie jako załącznik do maila) nie jest zapisana w jednym z formatów danych określonych w ww. rozporządzeniu = dopuszczalność sporządzania w określonych sytuacjach np. oświadczeń w postaci elektronicznej, a więc bez wymogu określonego formatu danych

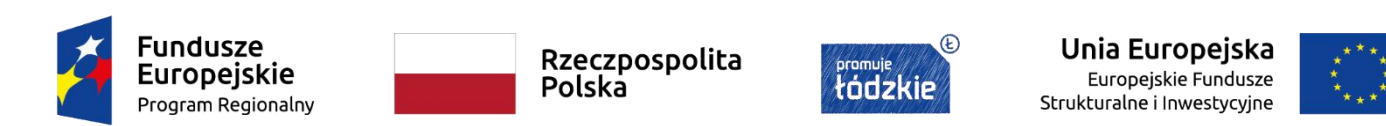

### **Wymagania techniczne i organizacyjne dotyczące środków komunikacji elektronicznej**

 użycie środków komunikacji elektronicznej do m.in. odbioru dokumentów elektronicznych zawierających oferty, jest uzależnione od podania danych umożliwiających jednoznaczną identyfikację użytkownika, a także akceptacji zasad korzystania ze środków komunikacji elektronicznej udostępnianych przez zamawiającego, o ile zostały określone

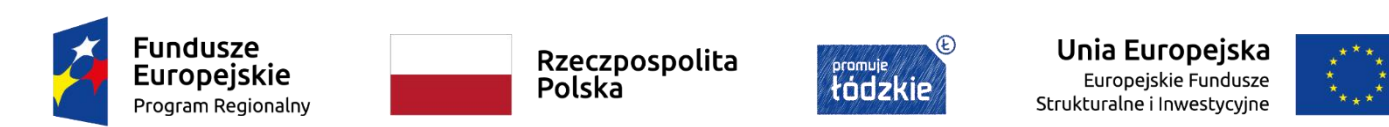

### **Oświadczenie wstępne wykonawcy w trybie podstawowym w procedurze krajowej**

#### Oświadczenie wstępne – art. 125 ust. 1 i 3

- dowód tymczasowo zastępujący wymagane przez zamawiającego podmiotowe środki dowodowe
- składany wraz z ofertą
- **Uwaga**: art. 273 ust. 2 Pzp w trybie podstawowym oświadczenie, o którym mowa w art. 125 ust. 1, wykonawca dołącza do oferty składanej w odpowiedzi na ogłoszenie o zamówieniu

Forma i aktualność – art. 63 ust. 2 i art. 125 ust. 3

- pod rygorem nieważności w formie elektronicznej
- pod rygorem nieważności w postaci elektronicznej opatrzonej podpisem zaufanym
- pod rygorem nieważności w postaci elektronicznej opatrzonej podpisem osobistym
- aktualny na dzień składania ofert

**Fundusze Europejskie** Program Regionalny

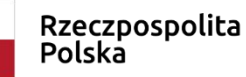

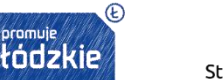

Unia Europejska Europejskie Fundusze Strukturalne i Inwestycyjne

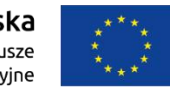

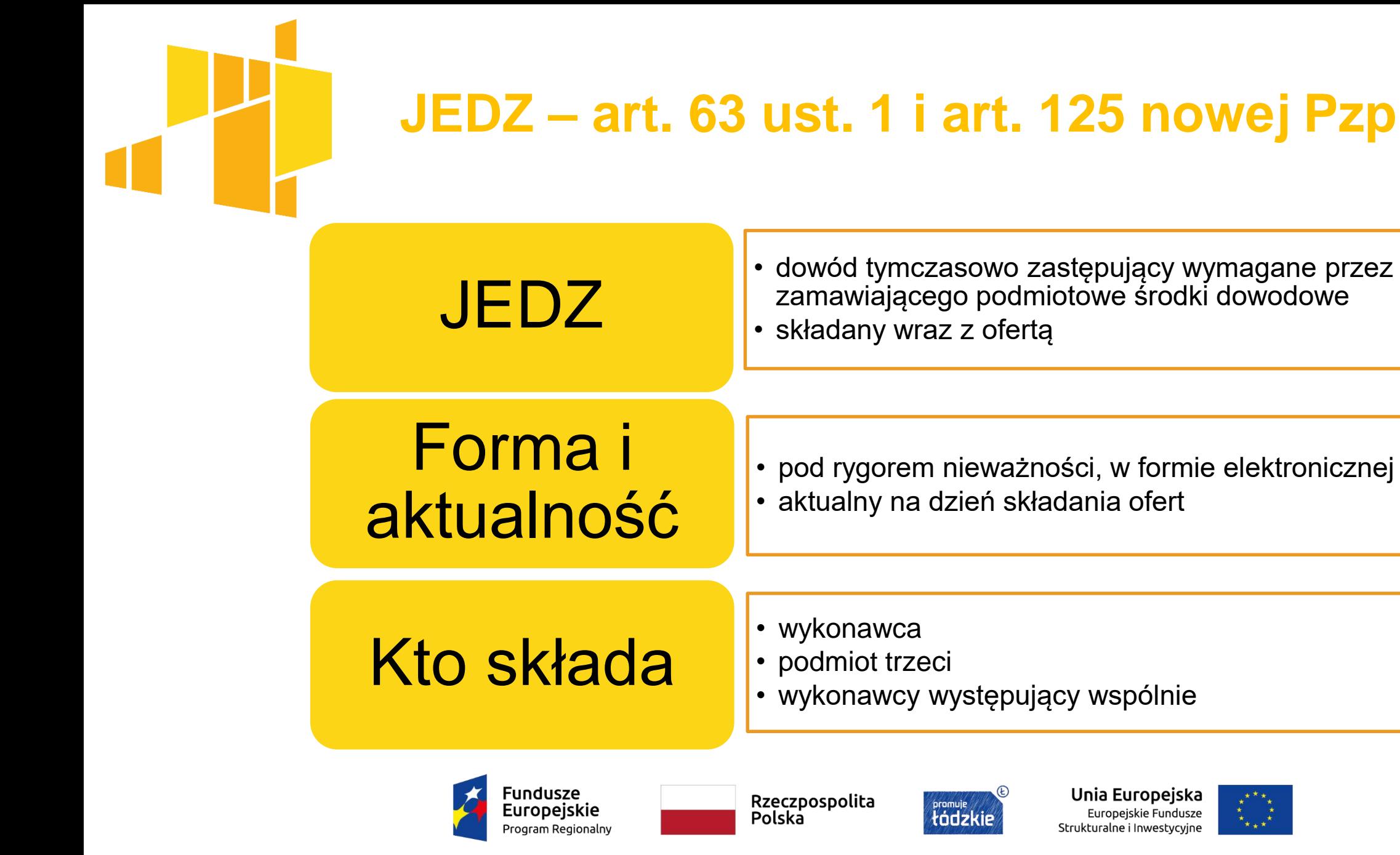

#### **JEDZ – serwis ESPD udostępniony przez UZP**

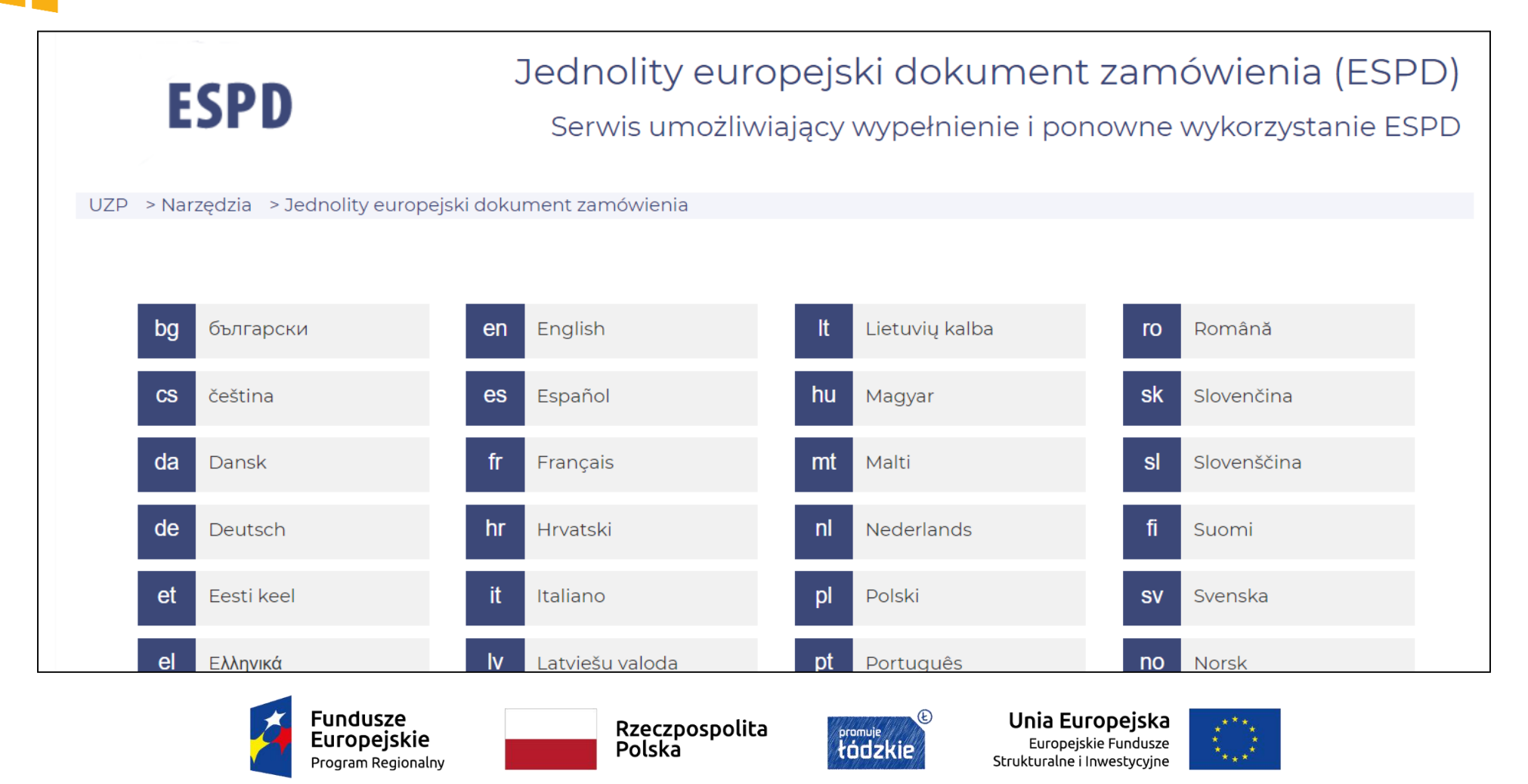

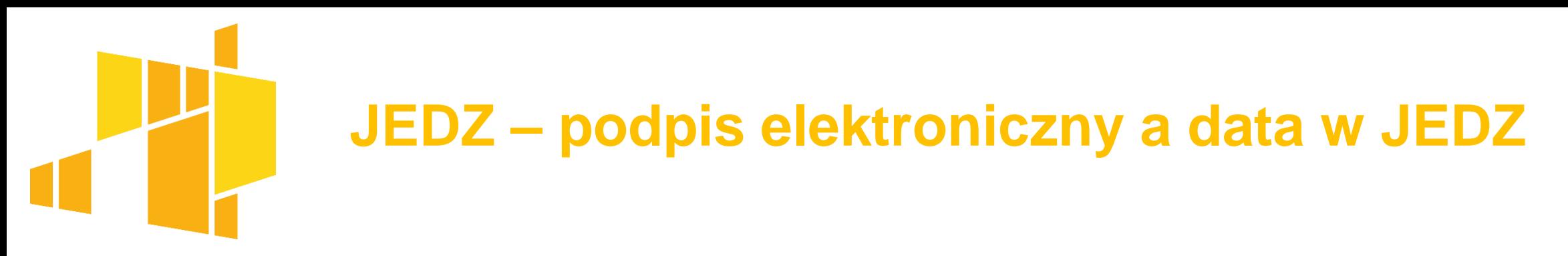

**wyrok KIO z 17.9.2019 r., KIO 1701/19 (zachowuje aktualność):**

JEDZ był opatrzony inną datą niż uwierzytelniający go podpis elektroniczny = **wg KIO decyduje data złożenia e-podpisu**

dokument JEDZ składany jest w formie elektronicznej, zatem oświadczenia w nim zawarte składane są w dacie podpisu elektronicznego

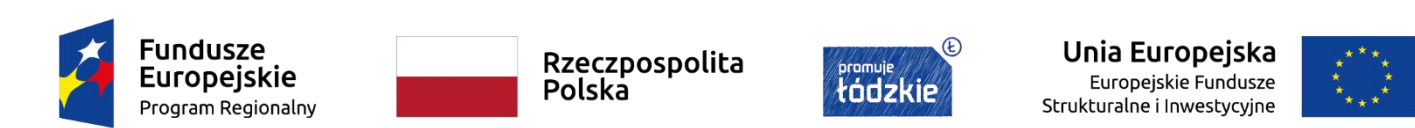

## **JEDZ – kwalifikowany podpis elektroniczny a podpis notariusza**

#### **wyrok KIO z 26.11.2019 r., KIO 2270/19:**

fakt opatrzenia kwalifikowanym podpisem elektronicznym przez notariusza sporządzonego poświadczenia, nie przesądza o prawidłowości formy oświadczeń JEDZ podmiotów trzecich, dla których ustawodawca przewidział, pod rygorem nieważności, postać elektroniczną, opatrzoną kwalifikowanym podpisem elektronicznym

w okolicznościach przedmiotowej sprawy nawet nie wiadomo, czy okazany notariuszowi dokument był kopią, oryginałem, czy też skanem oświadczenia JEDZ; informacja w rzeczonym zakresie nie została zawarta w treści notarialnego poświadczenia, w którym notariusz ograniczył się jedynie do stwierdzenia "poświadczam"

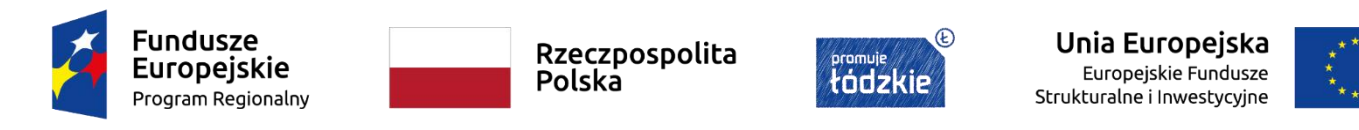

#### **Podmiotowe środki dowodowe – forma i poświadczanie za zgodność (wg projektu rozporządzenia)**

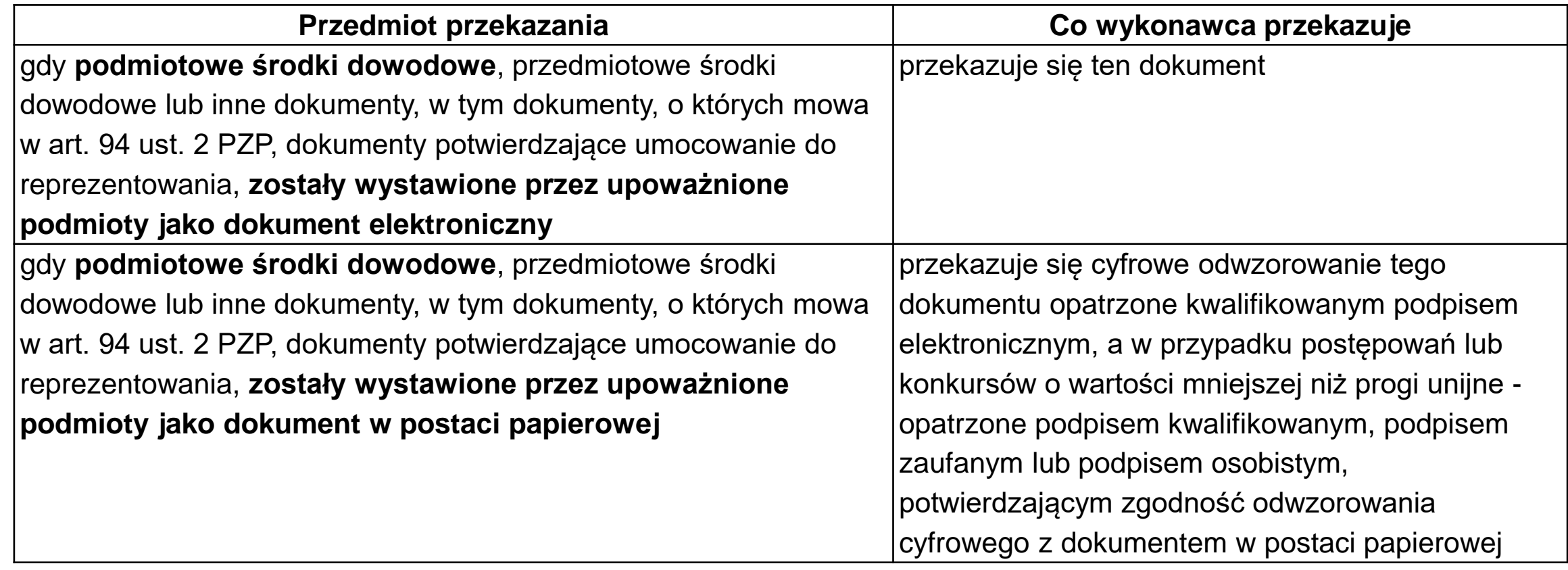

**Fundusze** Europejskie Program Regionalny

Rzeczpospolita Polska

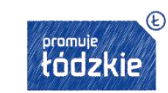

Unia Europejska Europejskie Fundusze Strukturalne i Inwestycyjne

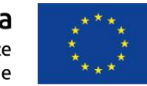

#### **Podmiotowe środki dowodowe – forma i poświadczanie za zgodność (wg projektu rozporządzenia)**

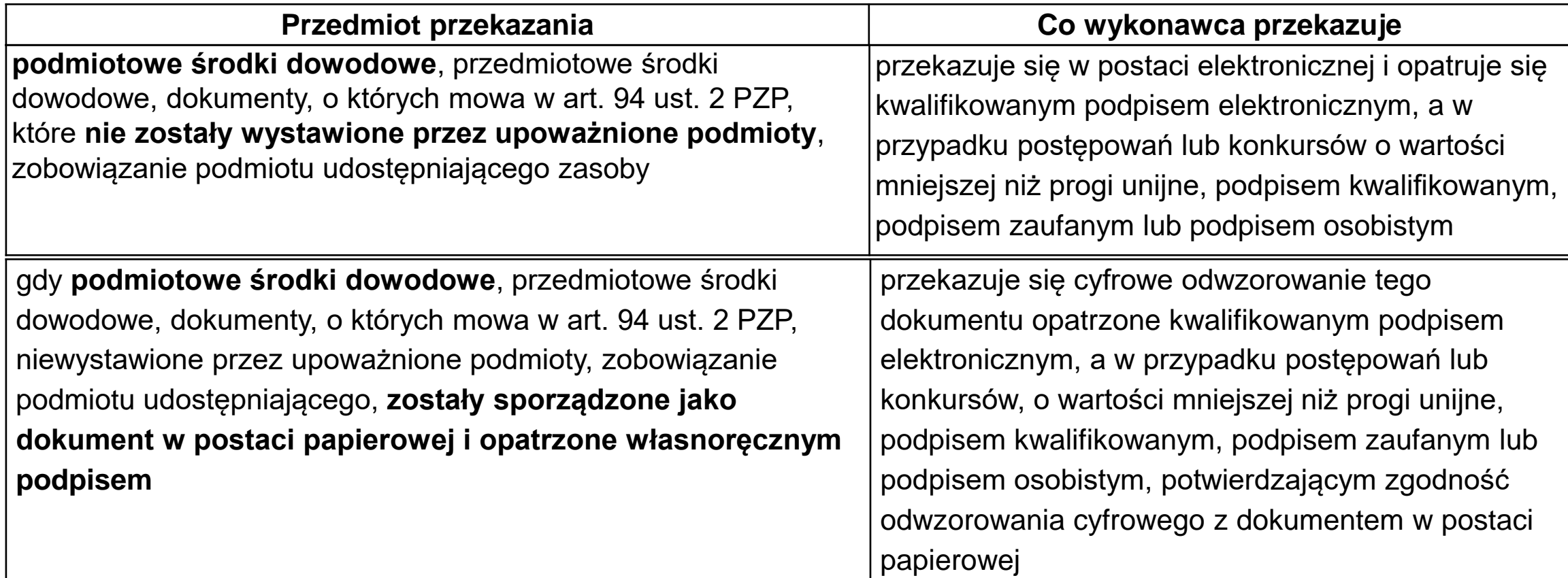

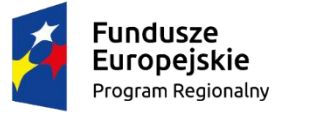

Rzeczpospolita Polska

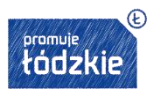

Unia Europejska Europejskie Fundusze Strukturalne i Inwestycyjne

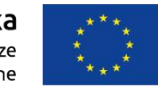

# **Dokument elektroniczny - jak rozumieć?**

**dokument elektroniczny –** w rozumieniu art. 3 pkt 35 e-IDAS:

każda treść przechowywana w postaci elektronicznej, w szczególności tekst lub nagranie dźwiękowe, wizualne lub audiowizualne = każda treść utrwalona w postaci elektronicznej stanowi dokument elektroniczny, niezależnie od tego w jaki sposób treść ta została wyrażona, czy to pod postacią np. znaków graficznych, jako tekst, dźwięku czy obrazu oraz na jakim przedmiocie (nośniku) została utrwalona

**Uwaga:** podpisany elektronicznie dokument może być dowolnie "powielany" tworząc kolejne egzemplarze stanowiące *de facto* oryginały tego dokumentu

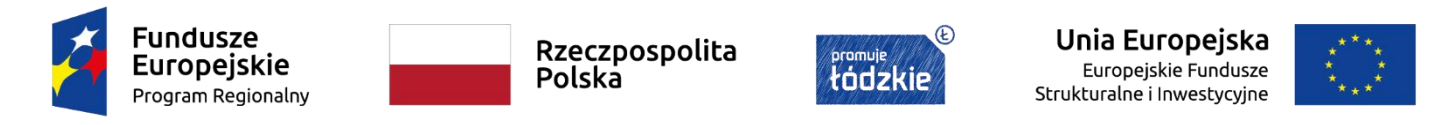

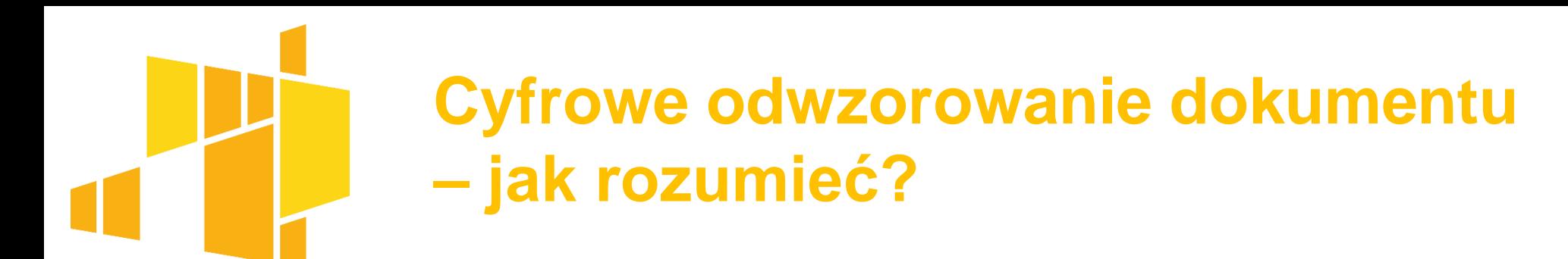

 **cyfrowe odwzorowanie dokumentu** = odwzorowanie dokumentu sporządzonego w "wersji papierowej"

**Przykład:** skan, fotografia zrobiona aparatem cyfrowym

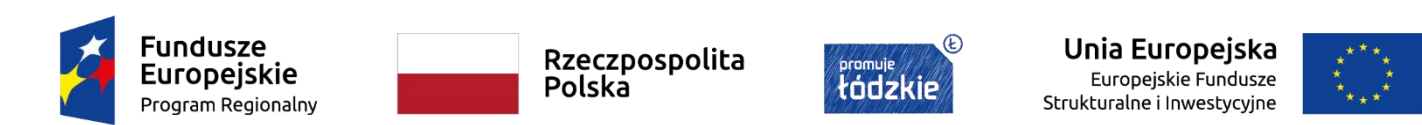

#### **Cyfrowe odwzorowanie dokumentu – reguły poświadczania (wg projektu rozporządzenia)**

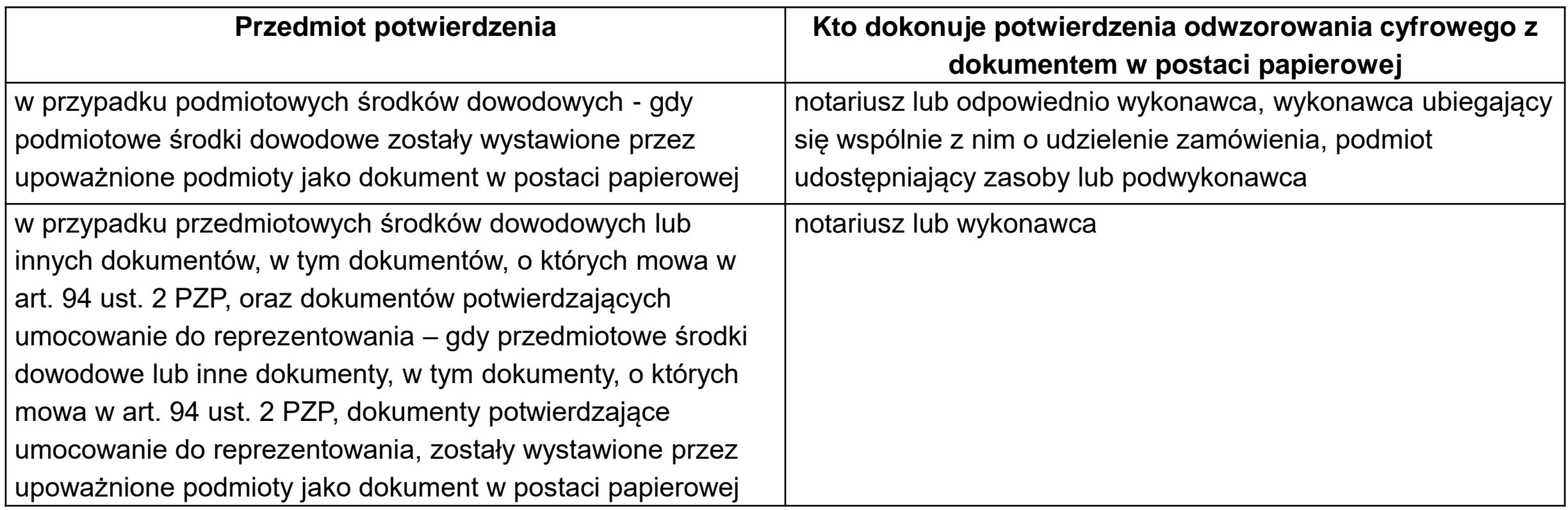

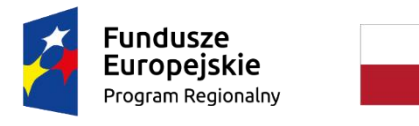

Rzeczpospolita Polska

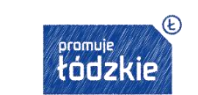

Unia Europejska Europejskie Fundusze Strukturalne i Inwestycyjne

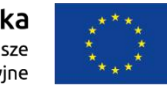

### **Cyfrowe odwzorowanie dokumentu – reguły poświadczania (wg projektu rozporządzenia)**

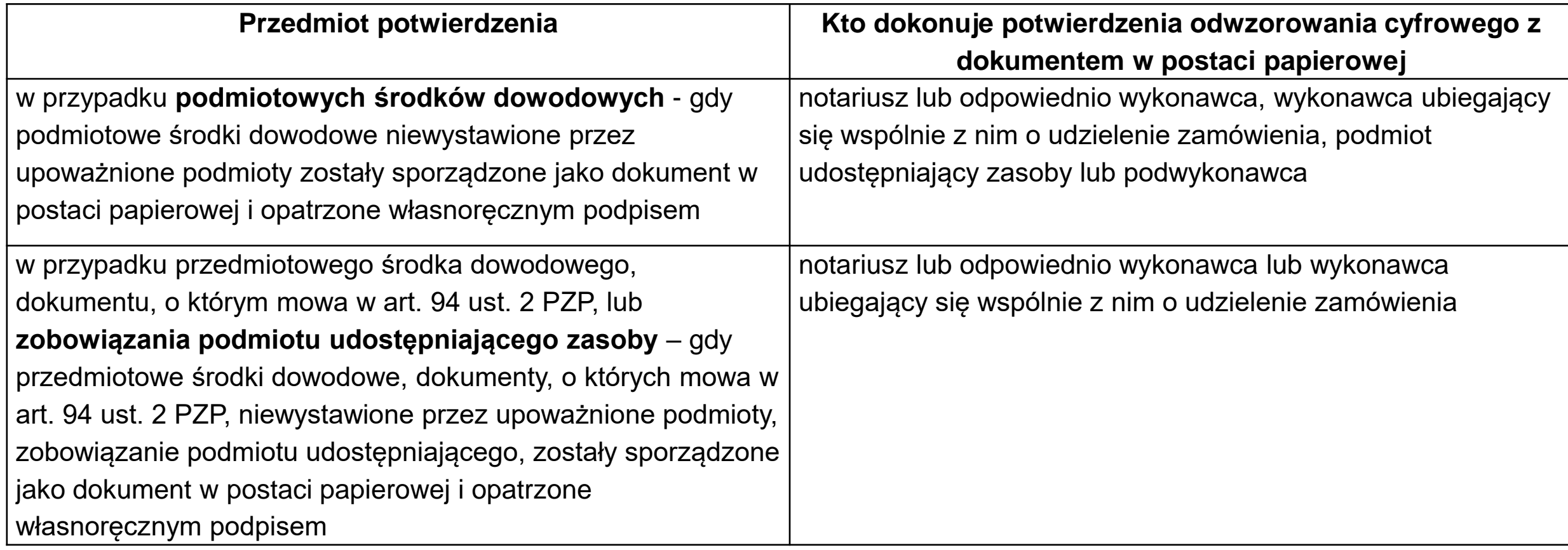

**Fundusze Europeiskie** Program Regionalny

Rzeczpospolita Polska

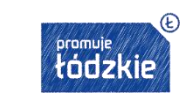

Unia Europejska Europejskie Fundusze Strukturalne i Inwestycyjne

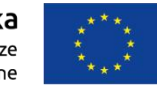

## **E-dokumenty (zaświadczenie z ZUS)**

- **art. 50 ust. 4a ustawy o systemie ubezpieczeń społecznych** zaświadczenia o niezaleganiu w opłacaniu składek oraz decyzje o odmowie wydania zaświadczenia, wydane przez ZUS w postaci dokumentu elektronicznego, **opatrzonego kwalifikowanym podpisem elektronicznym**, mogą być wykorzystane w formie wydruku przez płatnika składek, który je uzyskał
- **art. 50 ust. 4c ww. ustawy -** wydruki mają moc zrównaną z mocą dokumentów wydawanych przez ZUS, jeżeli zawierają dane, o których mowa w ust. 4b

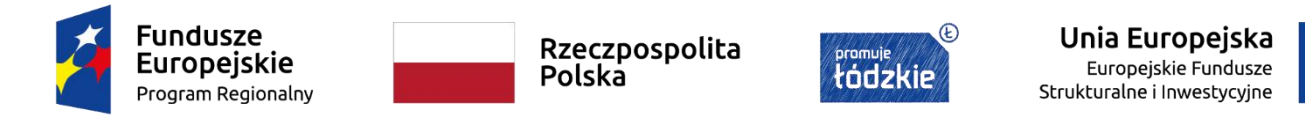

## **E-dokumenty (KRK) – uzyskanie przez system teleinformatyczny**

#### **art. 19 ust. 2c ustawy o Krajowy Rejestrze Karnym:**

Zapytanie o udzielenie informacji o osobie oraz zapytanie o udzielenie informacji o podmiocie zbiorowym składane za pośrednictwem systemu teleinformatycznego opatruje się kwalifikowanym podpisem elektronicznym albo podpisem zaufanym.

#### **art. 20 ust. 3 ustawy o Krajowy Rejestrze Karnym:**

Informację o osobie oraz informację o podmiocie zbiorowym doręczane za pośrednictwem systemu teleinformatycznego **opatruje się kwalifikowanym podpisem elektronicznym** osoby upoważnionej do ich wydania.

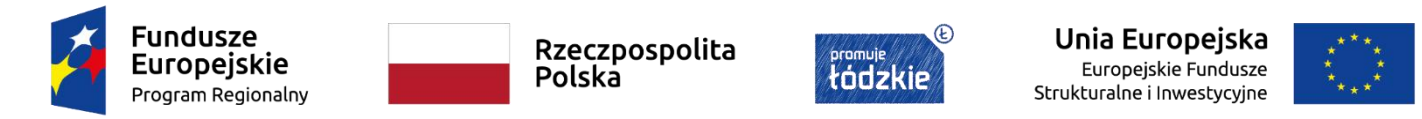

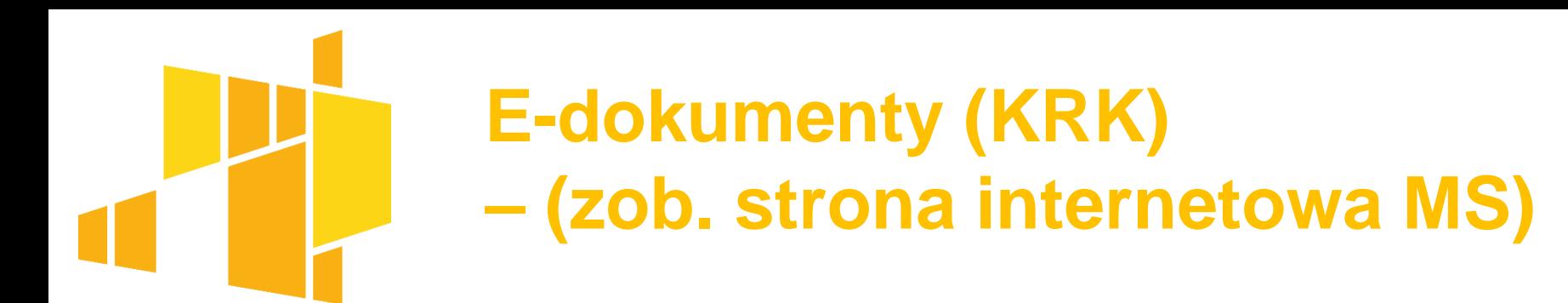

- wydany dokument ma postać pliku XML, który można zapisać na informatycznym nośniku danych (np. pamięć USB, płyta CD, DVD)
- wizualizacja zaświadczenia możliwa jest przy wykorzystaniu funkcjonalności e-KRK, **wydruk zawartości pliku elektronicznego nie jest dokumentem!**
- **w przypadku posłużenia się elektronicznym zaświadczeniem wydanym z KRK należy złożyć je wyłącznie w postaci dokumentu XML tj. dokumentu elektronicznego**

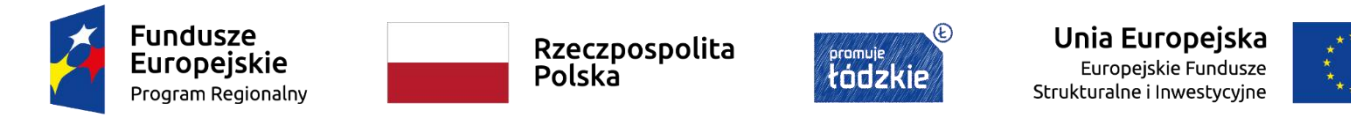

## **E-dokumenty (zaświadczenie z US)**

 **§ 7 rozporządzenia Ministra Finansów z 29.12.2015 r. w sprawie zaświadczeń wydawanych przez organy podatkowe:**

zaświadczenie wydawane w formie dokumentu elektronicznego jest opatrywane kwalifikowanym podpisem elektronicznym, podpisem zaufanym albo podpisem osobistym

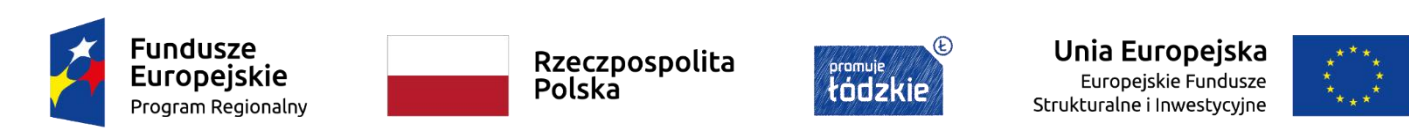

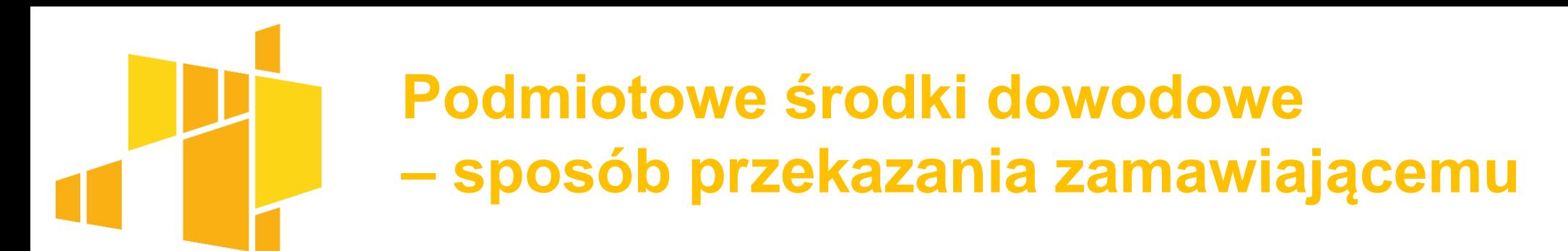

środki komunikacji elektronicznej określone przez zamawiającego np. w SWZ

platforma zakupowa ?

 $\epsilon$ -mail?

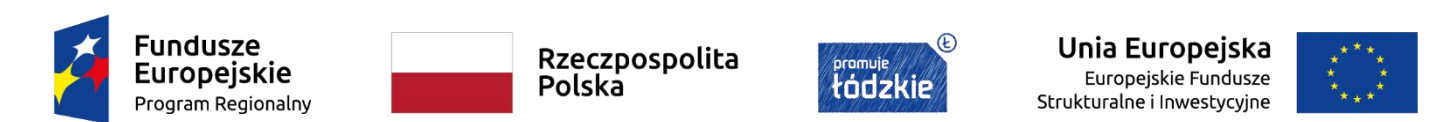

### **Uzupełnianie podmiotowych środków (art. 128 ust. 1 i 2 Pzp)**

1. Jeżeli wykonawca nie złożył oświadczenia, o którym mowa w art. 125 ust. 1, podmiotowych środków dowodowych, innych dokumentów lub oświadczeń składanych w postępowaniu lub są one niekompletne lub zawierają błędy, zamawiający wzywa wykonawcę odpowiednio do ich złożenia, poprawienia lub uzupełnienia **w wyznaczonym terminie**, chyba że:

- 1) wniosek o dopuszczenie do udziału w postępowaniu albo oferta wykonawcy podlegają odrzuceniu bez względu na ich złożenie, uzupełnienie lub poprawienie lub 2) zachodzą przesłanki unieważnienia postępowania.
- 2. Wykonawca składa podmiotowe środki dowodowe **na wezwanie, o którym mowa w ust. 1, aktualne na dzień ich złożenia**.

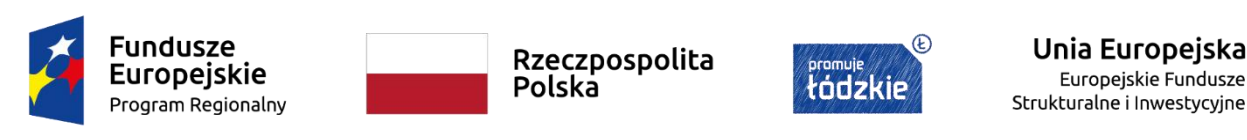

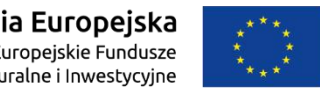

#### **Forma oferty – art. 63 Pzp**

#### Zamówienia o wartości mniejszej od progów unijnych

- pod rygorem nieważności w formie elektronicznej
- pod rygorem nieważności w postaci elektronicznej opatrzonej podpisem zaufanym
- pod rygorem nieważności w postaci elektronicznej opatrzonej podpisem osobistym

równej progom unijnym lub większej

Zamówienia o wartości chadzielektronicznej zamówienia o wartości w formie

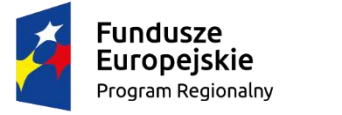

Rzeczpospolita Polska

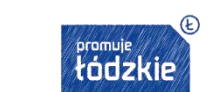

Unia Europejska Europejskie Fundusze Strukturalne i Inwestycyjne

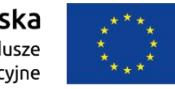

### **Pełnomocnictwo do złożenia oferty/oświadczenia wstępnego (wg projektu rozporządzenia)**

Pełnomocnictwo do złożenia oferty lub pracy konkursowej, wniosku o dopuszczenie do udziału w postępowaniu lub konkursie, wniosku o dopuszczenie do udziału w systemie kwalifikowania wykonawców, oświadczenia, o którym mowa w art. 125 ust. 1 PZP, lub do poświadczenia kopii podmiotowego środka dowodowego, przedmiotowego środka dowodowego lub innego dokumentu

przekazuje się w postaci elektronicznej i opatruje się kwalifikowanym podpisem elektronicznym, a w przypadku postępowań lub konkursów o wartości mniejszej niż progi unijne - podpisem kwalifikowanym, podpisem zaufanym lub podpisem osobistym

Pełnomocnictwo do złożenia oferty lub pracy konkursowej, wniosku o dopuszczenie do udziału w postępowaniu lub konkursie, wniosku o dopuszczenie do udziału w systemie kwalifikowania wykonawców lub oświadczenia, o którym mowa w art. 125 ust. 1 PZP lub do poświadczenia kopii podmiotowego środka dowodowego, przedmiotowego środka dowodowego lub innego dokumentu, zostało sporządzone jako dokument w postaci papierowej i opatrzone własnoręcznym podpisem

przekazuje się cyfrowe odwzorowanie tego dokumentu opatrzone kwalifikowanym podpisem elektronicznym, a w przypadku postępowań lub konkursów, o wartości mniejszej niż progi unijne - podpisem kwalifikowanym, podpisem zaufanym lub podpisem osobistym, potwierdzającym zgodność odwzorowania cyfrowego z dokumentem w postaci papierowej

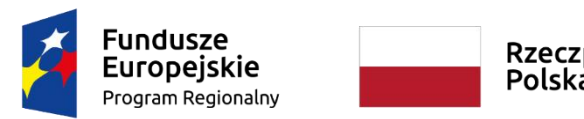

Rzeczpospolita Polska

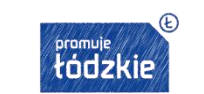

Unia Europeiska Europejskie Fundusze Strukturalne i Inwestycyjne

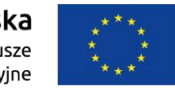

# **Składanie ofert i otwarcie (art. 222 nowej Pzp)**

 **ust. 1 -** otwarcie ofert następuje niezwłocznie po upływie terminu składania ofert, nie później niż następnego dnia po dniu, w którym upłynął termin składania ofert

 **ust. 2 -** jeżeli otwarcie ofert następuje przy użyciu systemu teleinformatycznego, w przypadku awarii tego systemu, która powoduje brak możliwości otwarcia ofert w terminie określonym przez zamawiającego, otwarcie ofert następuje niezwłocznie po usunięciu awarii = **ust. 3 -** zamawiający informuje o zmianie terminu otwarcia ofert na stronie internetowej prowadzonego postępowania

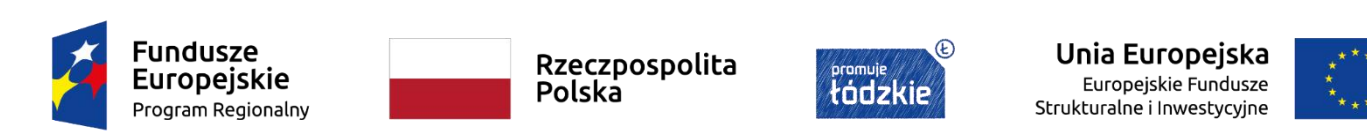

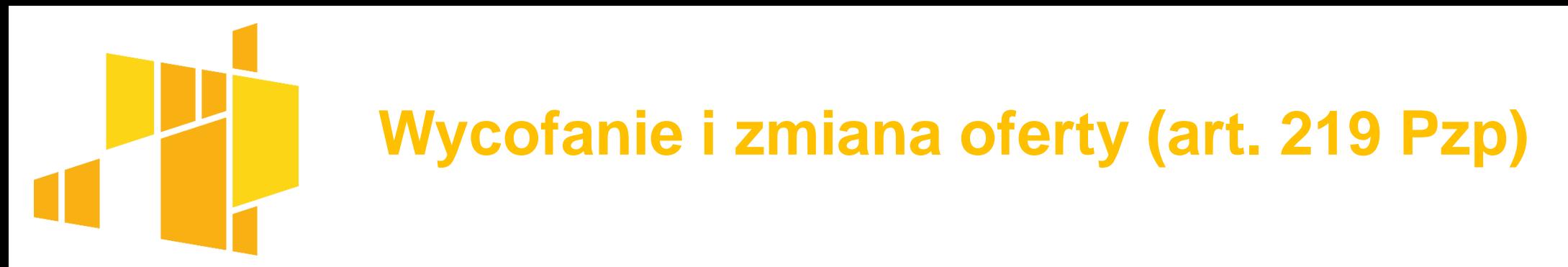

oferta może być złożona tylko do upływu terminu składania ofert

≻do upływu terminu składania ofert wykonawca może wycofać ofertę

 $\rightarrow$  technika" wycofania/zmiany – specyfika platform zakupowych

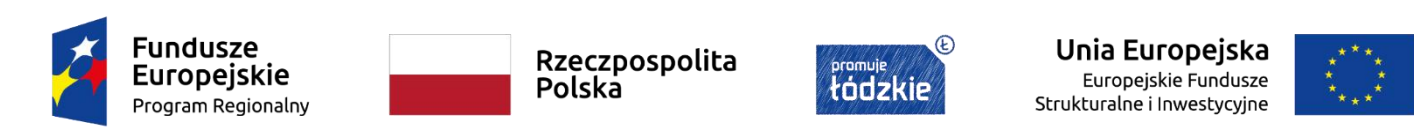

## **"Technika" zastrzegania tajemnicy przedsiębiorstwa w ofercie**

 w przypadku gdy dokumenty elektroniczne w postępowaniu o udzielenie zamówienia zawierają tajemnice prawnie chronione, wykonawca w celu utrzymania poufności tych informacji, **przekazuje je w wydzielonym i odpowiednio oznaczonym pliku**

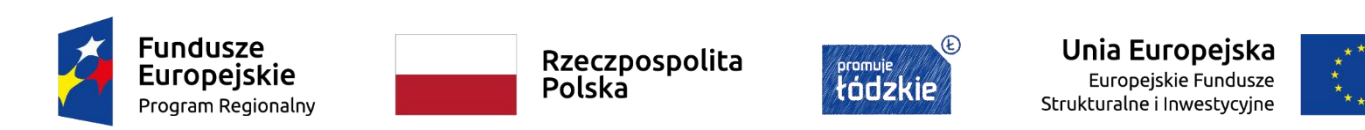

## **Poprawa omyłek w ofercie (art. 223 Pzp)**

- 2. Zamawiający poprawia w ofercie:
- 1) oczywiste omyłki pisarskie,
- 2) oczywiste omyłki rachunkowe, z uwzględnieniem konsekwencji rachunkowych dokonanych poprawek,
- 3) inne omyłki polegające na niezgodności oferty z dokumentami zamówienia, niepowodujące istotnych zmian w treści oferty
- ‒ niezwłocznie zawiadamiając o tym wykonawcę, którego oferta została poprawiona.
- **jak poprawić omyłki w ofercie elektronicznej ?**

#### **jak zamawiający ma zawiadomić o poprawieniu omyłki ?**

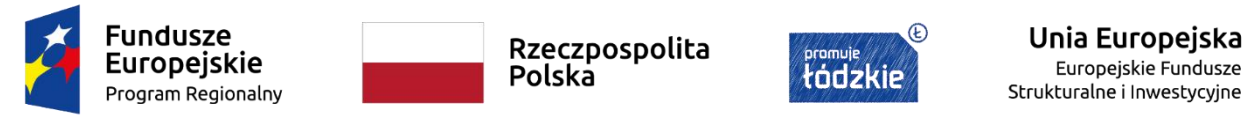

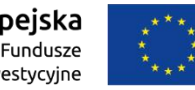

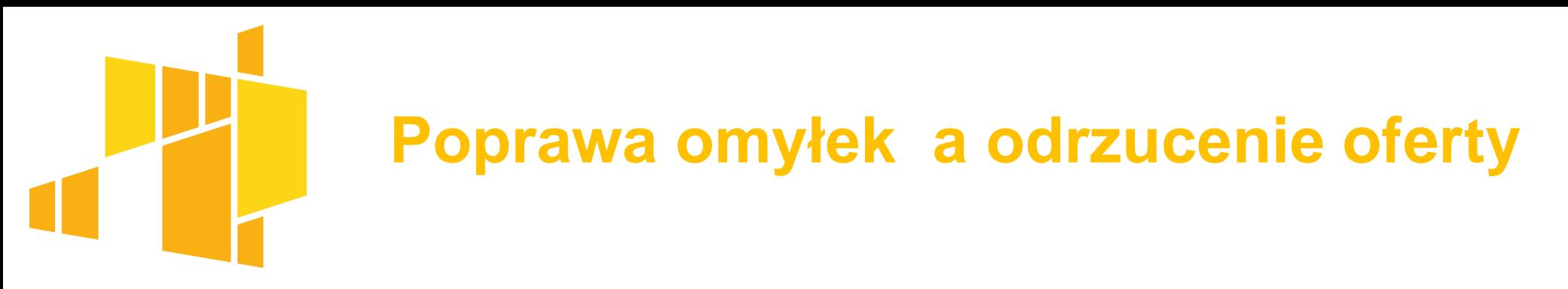

**Art. 223 ust. 3.** W przypadku, o którym mowa w art. 223 ust. 2 pkt 3, **zamawiający wyznacza wykonawcy odpowiedni termin na wyrażenie zgody na poprawienie w ofercie omyłki lub zakwestionowanie sposobu jej poprawienia**. Brak odpowiedzi w wyznaczonym terminie uznaje się za wyrażenie zgody na poprawienie omyłki.

 **art. 226 pkt 11 Pzp** – odrzucenie oferty, jeżeli wykonawca w wyznaczonym terminie zakwestionował poprawienie omyłki, o której mowa w art. 223 ust. 2 pkt 3 Pzp.

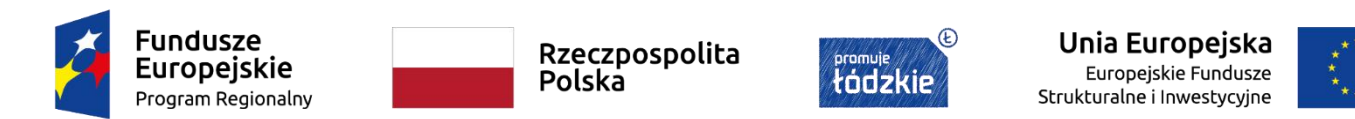

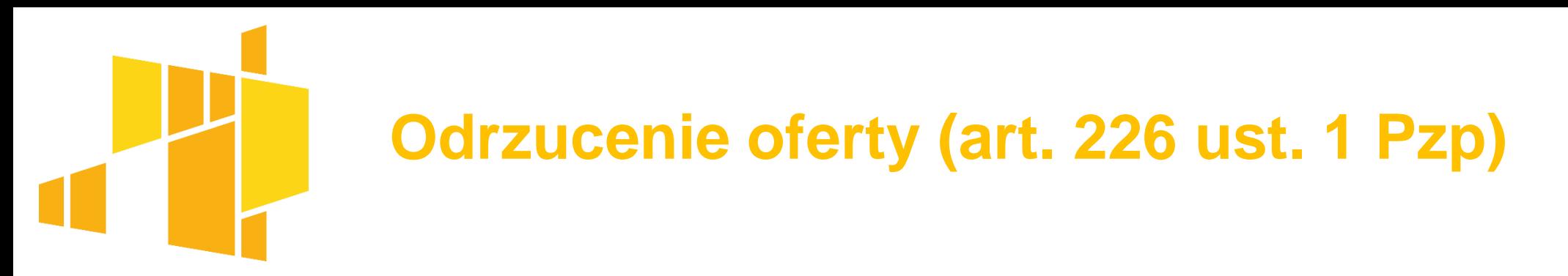

6) nie została sporządzona lub przekazana w sposób zgodny z wymaganiami technicznymi oraz organizacyjnymi sporządzania lub przekazywania ofert przy użyciu środków komunikacji elektronicznej określonymi przez zamawiającego;

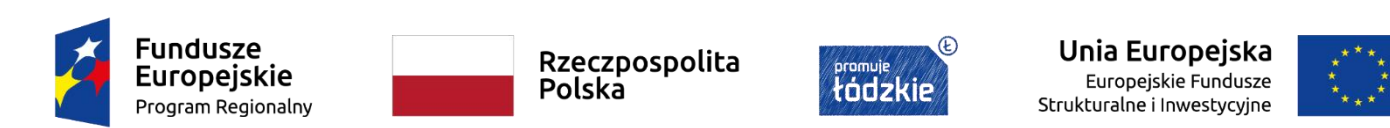

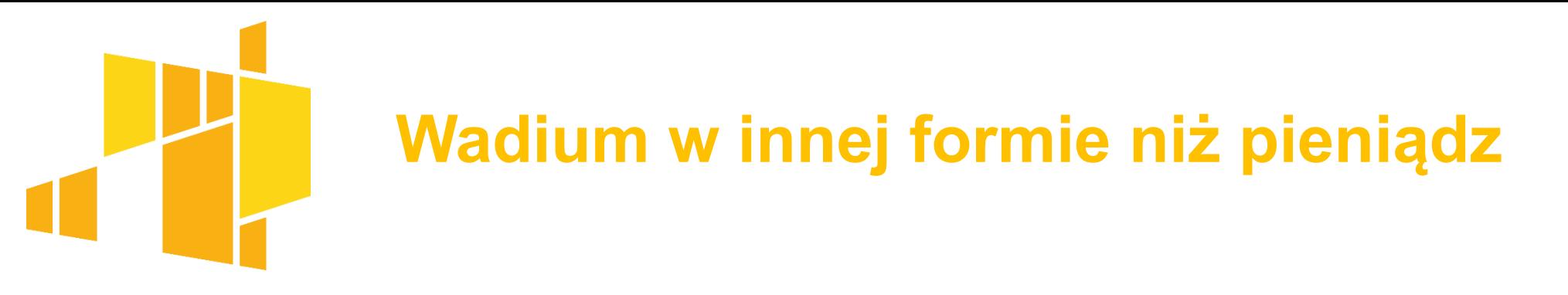

 art. 97 ust. 10 Pzp - Jeżeli wadium jest wnoszone w formie gwarancji lub poręczenia, o których mowa w art. 97 ust. 7 pkt 2–4, **wykonawca przekazuje zamawiającemu oryginał gwarancji lub poręczenia, w postaci elektronicznej.**

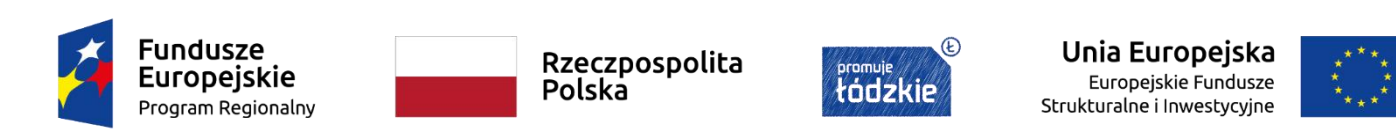

### **Wadium – zwrot "z urzędu" i na wniosek (art. 98 Pzp)**

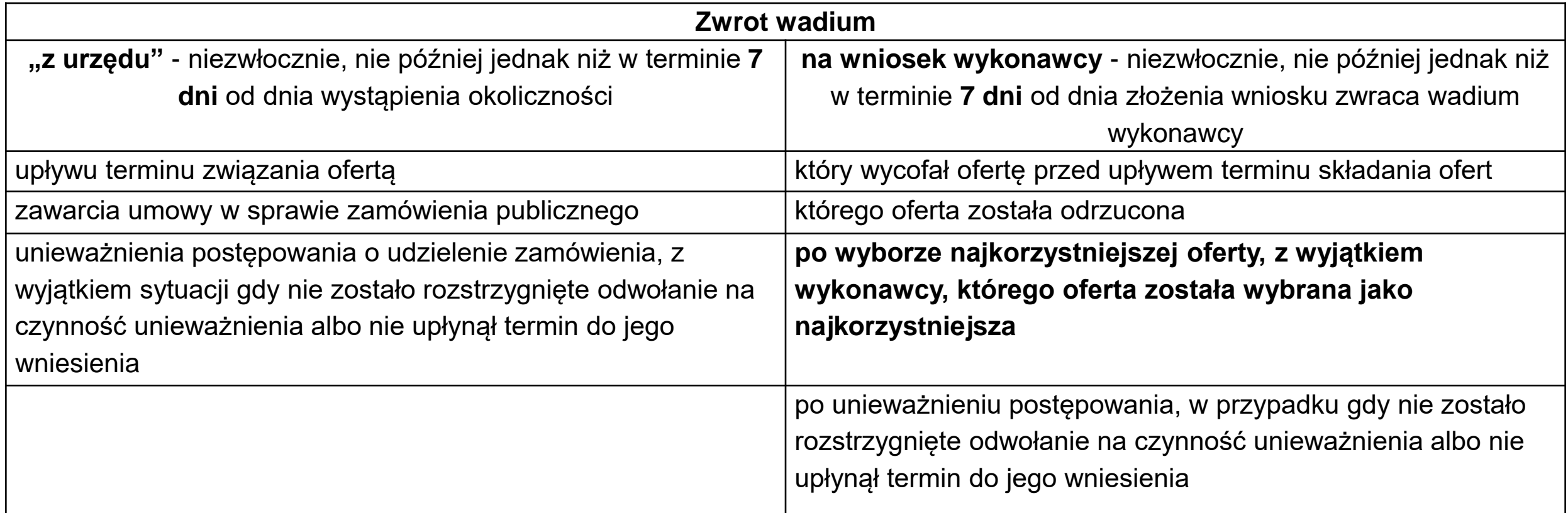

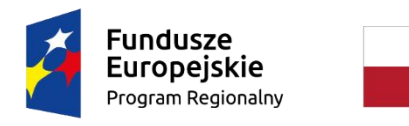

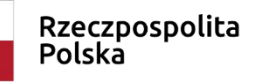

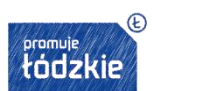

Unia Europejska Europejskie Fundusze Strukturalne i Inwestycyjne

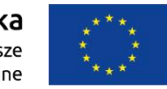

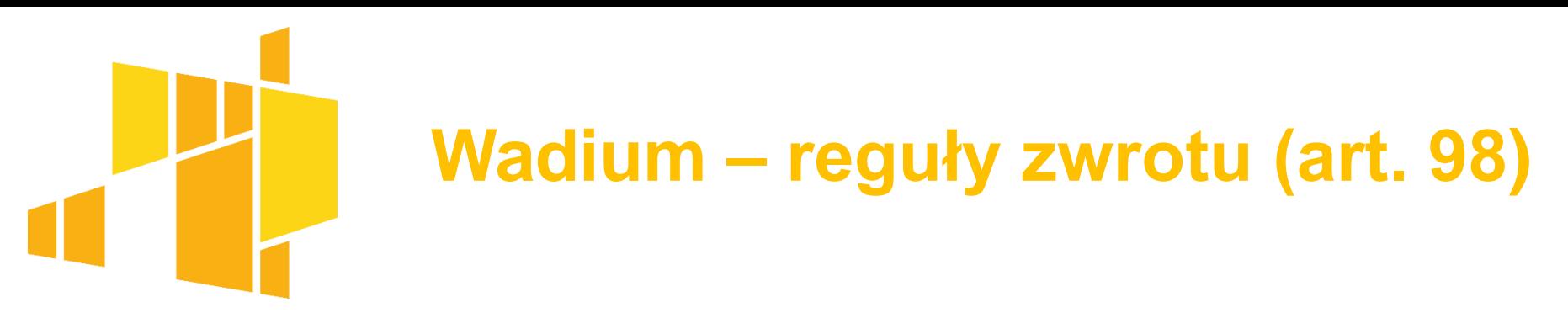

4. Zamawiający zwraca wadium wniesione w pieniądzu wraz z odsetkami wynikającymi z umowy rachunku bankowego, na którym było ono przechowywane, pomniejszone o koszty prowadzenia rachunku bankowego oraz prowizji bankowej za przelew pieniędzy na rachunek bankowy wskazany przez wykonawcę.

5. Zamawiający **zwraca wadium wniesione w innej formie niż w pieniądzu poprzez złożenie gwarantowi lub poręczycielowi oświadczenia o zwolnieniu wadium.**

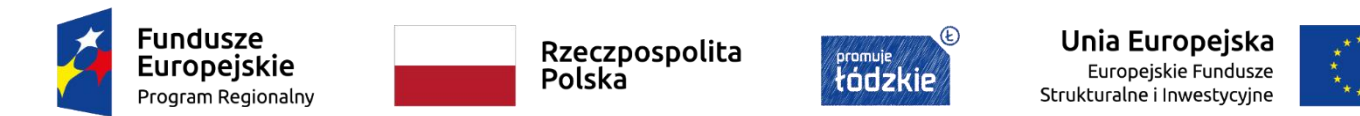

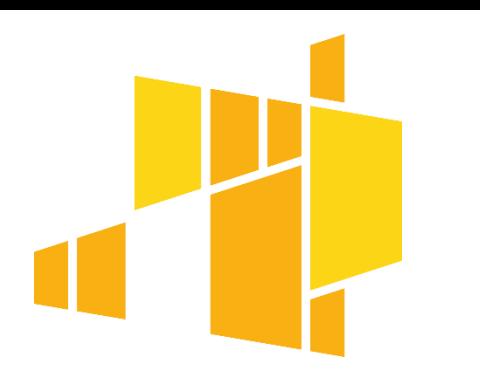

#### **Przechowywanie protokołu postępowania wraz z załącznikami wg nowej Pzp**

#### **Art. 78.**

2. W przypadku prowadzenia postępowania o udzielenie zamówienia w oparciu o narzędzia i urządzenia komunikacji elektronicznej udostępniane przez inny podmiot, zamawiający może powierzyć mu przechowywanie protokołu postępowania i załączników do tego protokołu w jego systemie teleinformatycznym, **pod warunkiem** przekazania zamawiającemu elektronicznej kopii wszystkich informacji i dokumentów związanych z takim postępowaniem.

3. Sposób przechowywania oraz przekazywania w przypadku, o którym mowa w ust. 2, umożliwia odczytanie przechowywanych i przekazywanych dokumentów.

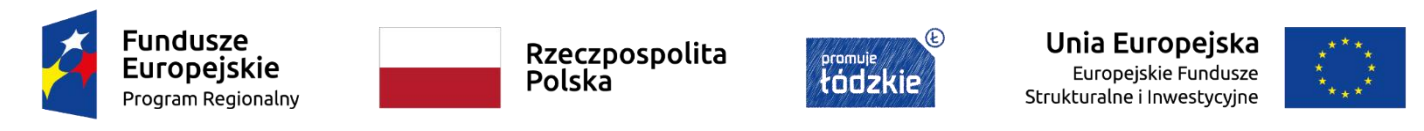

## **Przechowywanie protokołu wraz z załącznikami wg nowej Pzp**

Art. 79. 1. Wszystkie dokumenty, w tym dokumenty elektroniczne składane lub wykorzystywane dla celów prowadzonego postępowania o udzielenie zamówienia, a także przeprowadzanych wstępnych konsultacji rynkowych, stanowiące załączniki do protokołu postępowania, **są przechowywane w oryginalnej postaci i formacie, w jakich zostały sporządzone lub przekazane.**

2. Zamawiający dokumentuje wszystkie istotne czynności oraz inne istotne zdarzenia w postępowaniu w zakresie komunikacji z wykonawcami oraz innymi podmiotami, a także w związku z udostępnianiem protokołu postępowania.

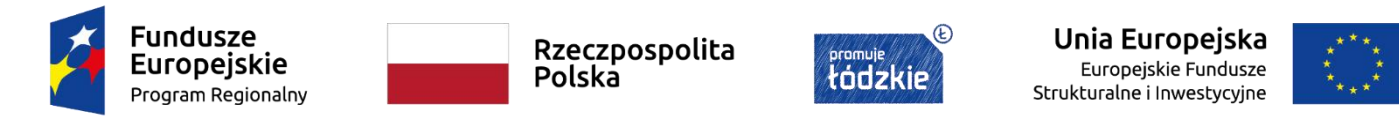

## **Udostępnienie protokołu postępowania wraz z załącznikami**

**Art. 74. 1. Protokół postępowania jest jawny i udostępniany na wniosek.**

2. Załączniki do protokołu postępowania udostępnia się po dokonaniu wyboru najkorzystniejszej oferty albo unieważnieniu postępowania, z tym że:

- **1) oferty wraz z załącznikami udostępnia się niezwłocznie po otwarciu ofert, nie później jednak niż w terminie 3 dni od dnia otwarcia ofert**, z uwzględnieniem art. 166 ust. 3 lub art. 291 ust. 2 zdanie drugie,
- 2) wnioski o dopuszczenie do udziału w postępowaniu wraz z załącznikami udostępnia się od dnia poinformowania o wynikach oceny tych wniosków – przy czym nie udostępnia się informacji, które mają charakter poufny, w tym przekazywanych w toku negocjacji lub dialogu.

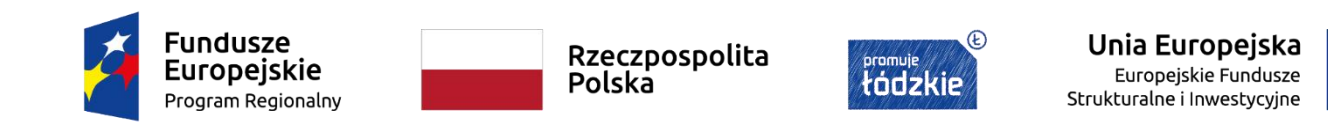

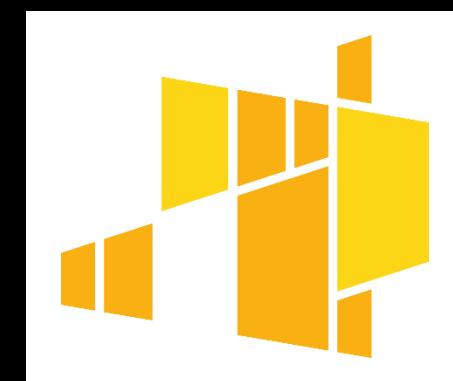

#### **Tryb podstawowy – termin udostępnienia ofert wraz z załącznikami**

Wariant I – art. 74 ust. 2 pkt 1 PZP

• oferty wraz z załącznikami udostępnia się **niezwłocznie po otwarciu ofert, nie później jednak niż w terminie 3 dni od dnia ich otwarcia**

Wariant II – art. 291 ust. 1 PZP

• oferty wraz z załącznikami złożone w odpowiedzi na ogłoszenie o zamówieniu udostępnia się **niezwłocznie po otwarciu ofert, nie później jednak niż w terminie 3 dni od dnia ich otwarcia**

Wariant III - art. 291 ust. 2 PZP

• oferty, które podlegają negocjacjom zamawiający udostępnia wraz załącznikami **od dnia otwarcia ofert ostatecznych**

**Fundusze Europejskie** Program Regionalny

Rzeczpospolita Polska

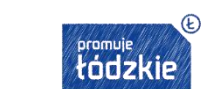

Unia Europejska Europejskie Fundusze Strukturalne i Inwestycyjne

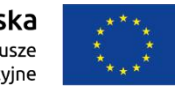

## **Udostępnienie dokumentacji do kontroli Prezesa UZP**

**Art. 615**. 1. Zamawiający, niezwłocznie po wydaniu przez Izbę wyroku lub postanowienia kończącego postępowanie odwoławcze, dotyczących wyboru najkorzystniejszej oferty, albo po upływie terminu do wniesienia odwołania, a przed zawarciem umowy, przekazuje Prezesowi Urzędu:

- **w formie pisemnej, kopię dokumentacji** postępowania o udzielenie zamówienia **potwierdzoną za zgodność z oryginałem** przez kierownika zamawiającego, własnoręcznym podpisem, albo
- **w formie elektronicznej**,
- w celu przeprowadzenia **kontroli uprzedniej**.

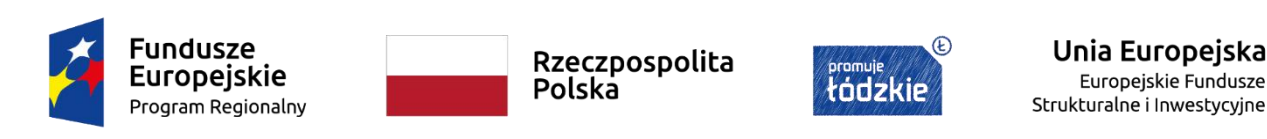

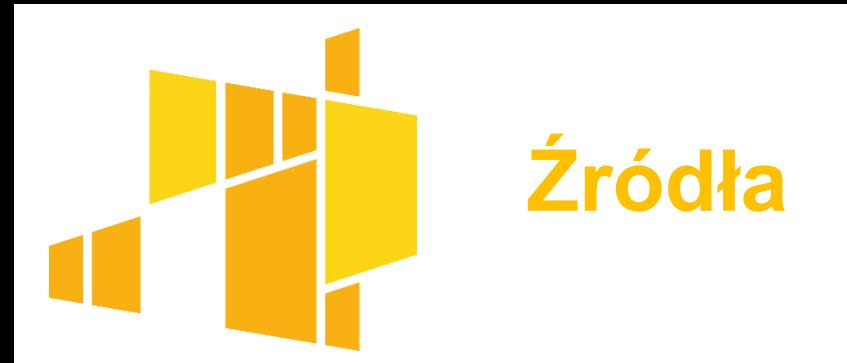

- 1. Ustawa z 11 września 2019 r. Prawo zamówień publicznych (Dz. U. poz. 2019 ze zm.)
- 2. Ustawa z 5 września 2016 r. o usługach zaufania i identyfikacji elektronicznej (Dz. U. z 2020 r., poz. 1173)
- 3. rozporządzenie Parlamentu Europejskiego i Rady (UE) nr 910/2014 z 23 lipca 2014 r. w sprawie identyfikacji elektronicznej i usług zaufania w odniesieniu do transakcji elektronicznych (e-IDAS), Dz. Urz. UE z 28.8.2024, L 257/73
- 4. Orzecznictwo KIO wydane na podstawie ustawy z 29 stycznia 2004 r. Prawo zamówień publicznych (Dz. U. z 2019 r. poz. 1843 ze zm.), w zakresie zachowującym aktualność w świetle nowej Pzp

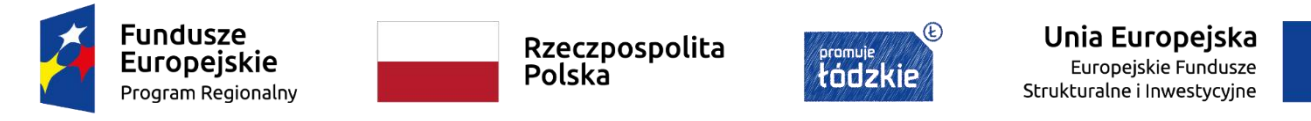

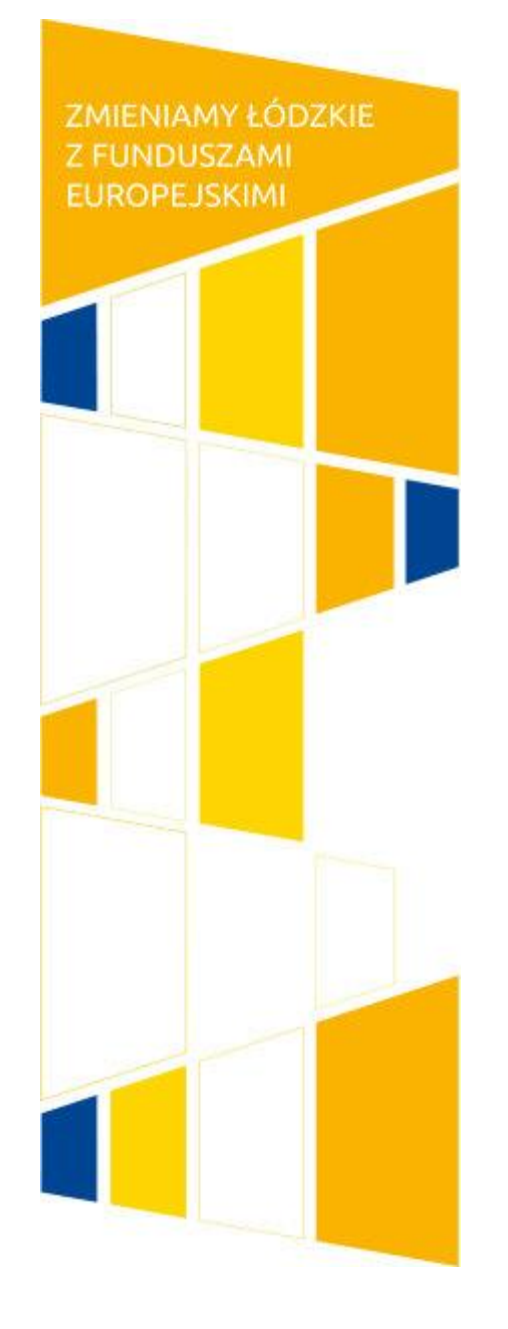

Szkolenie realizowane przez: **Ogólnopolskie Centrum Szkoleniowo Doradcze Sp. z o.o.**

ul. Grzybowska 87 00-844 Warszawa www: www.ocsd.pl e-mail: biuro@ocsd.pl na zlecenie: **Urzędu Marszałkowskiego Województwa Łódzkiego**

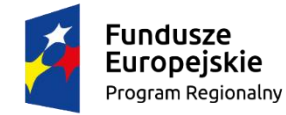

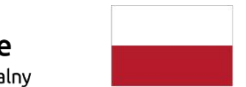

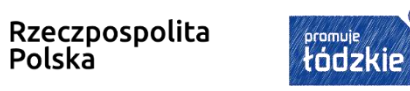

 $\circledR$ 

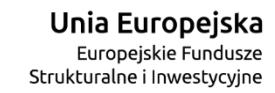

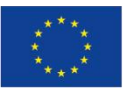